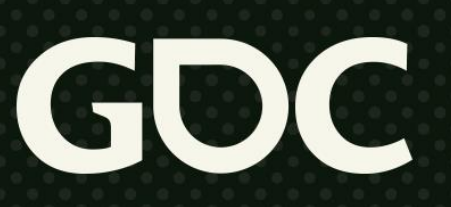

**March 21-25, 2022** San Francisco, CA

### **Live Long and Render!**

#### **Dan Buckstein** Engineer (Gameplay), Infinity Ward GDC 2022 Game Career Development

 $\#$ GDC22

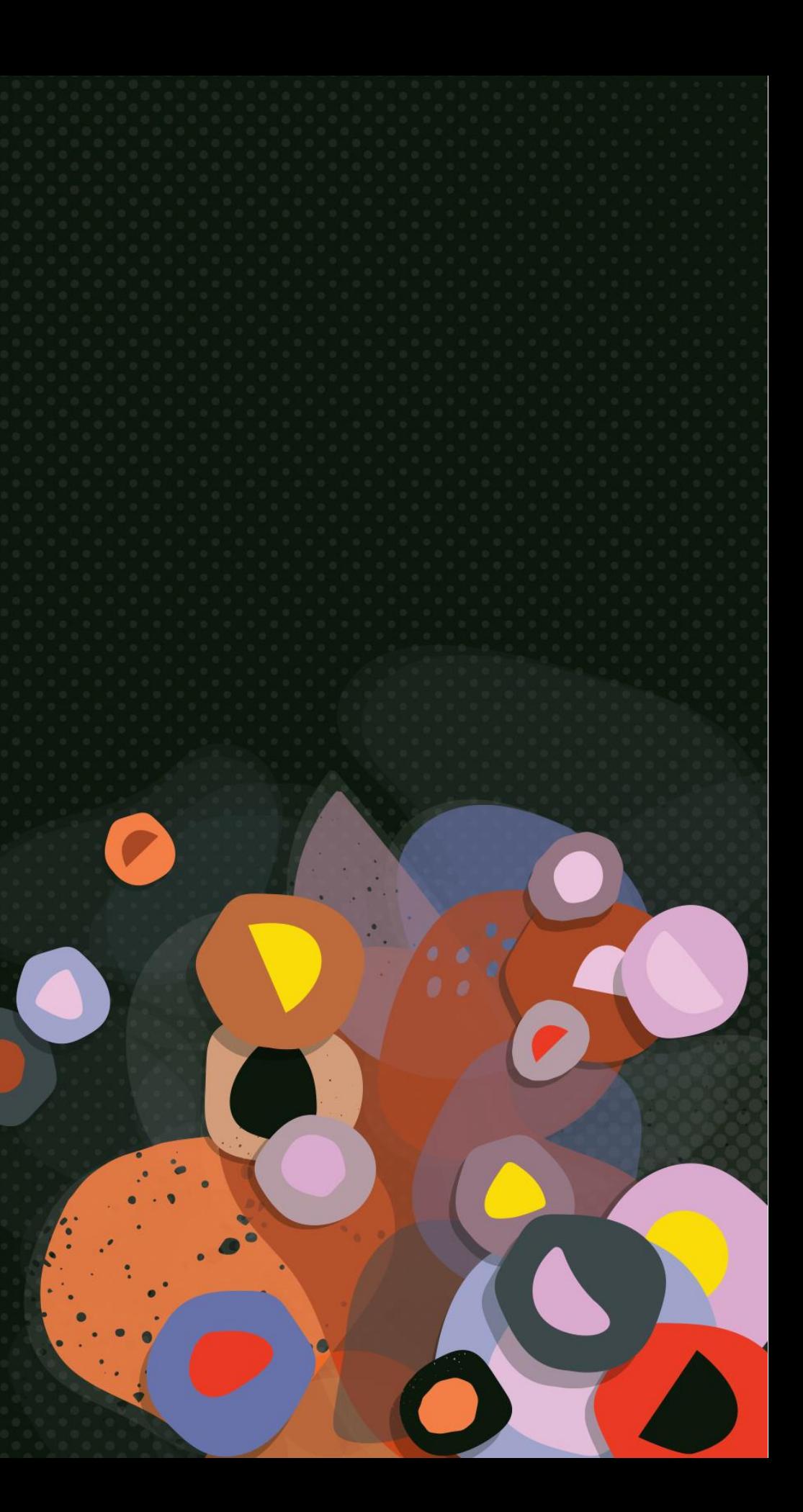

# **Live Long and Render!**

#### ●**Dan Buckstein**

•Engineer (Gameplay)

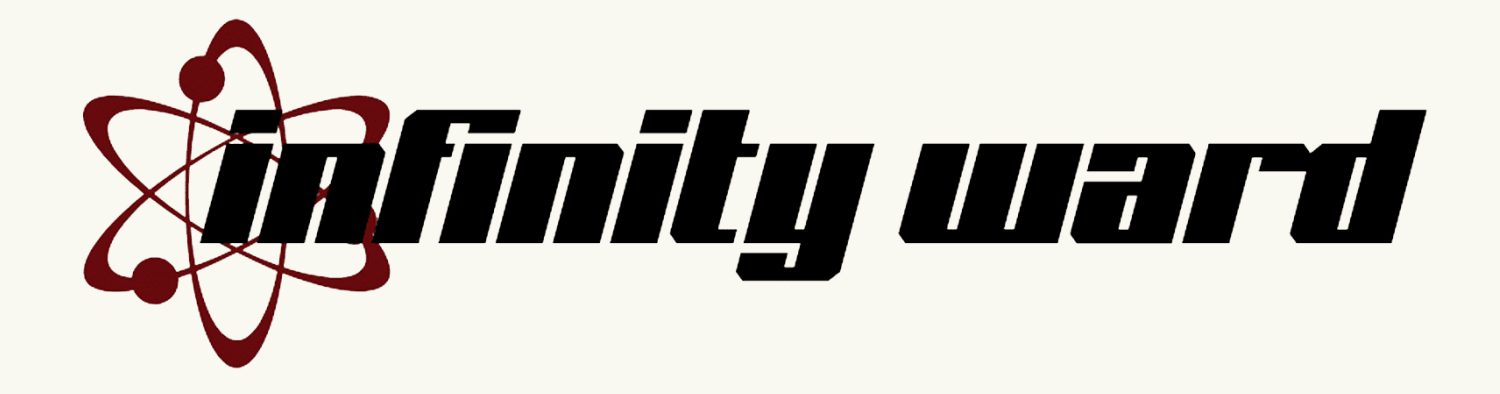

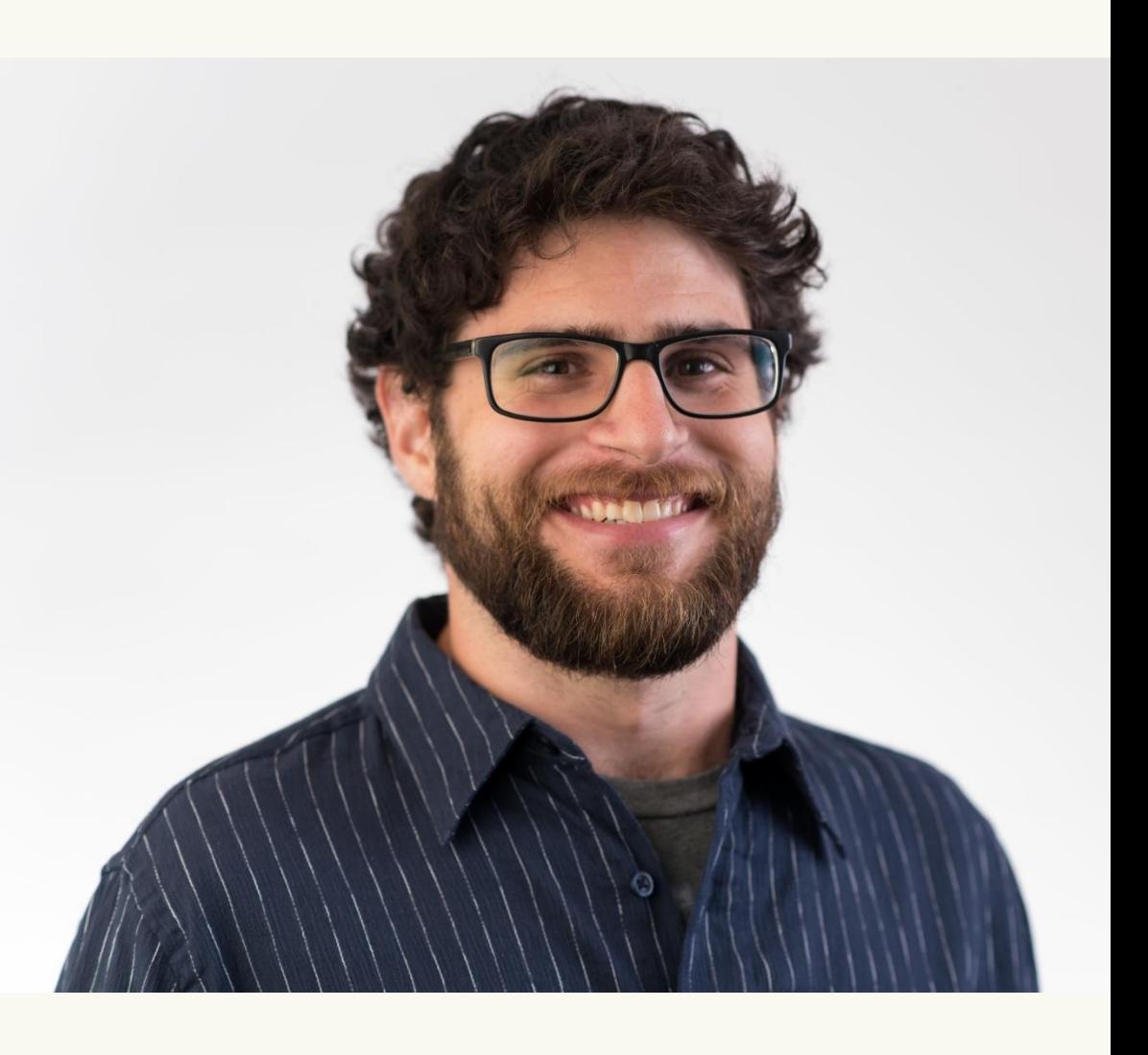

#### ●Formerly: Associate Professor, Game Programming, Champlain College

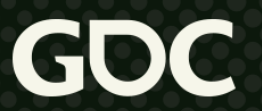

# **Session Overview**

- ●This talk **does contain**:
	- Tales from graphics programming
	- Benefits of graphics programming
	- Tips & tools for hobby & career advancement
- ●This talk **does not contain**:
	- The deep and fascinating history of the GPU
	- AAA proprietary rendering technology
	- How to write the best renderer ever

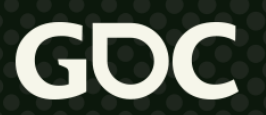

### **Session Overview**

# **Thoughts and opinions expressed in this talk are my own.**

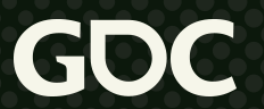

#### graphics

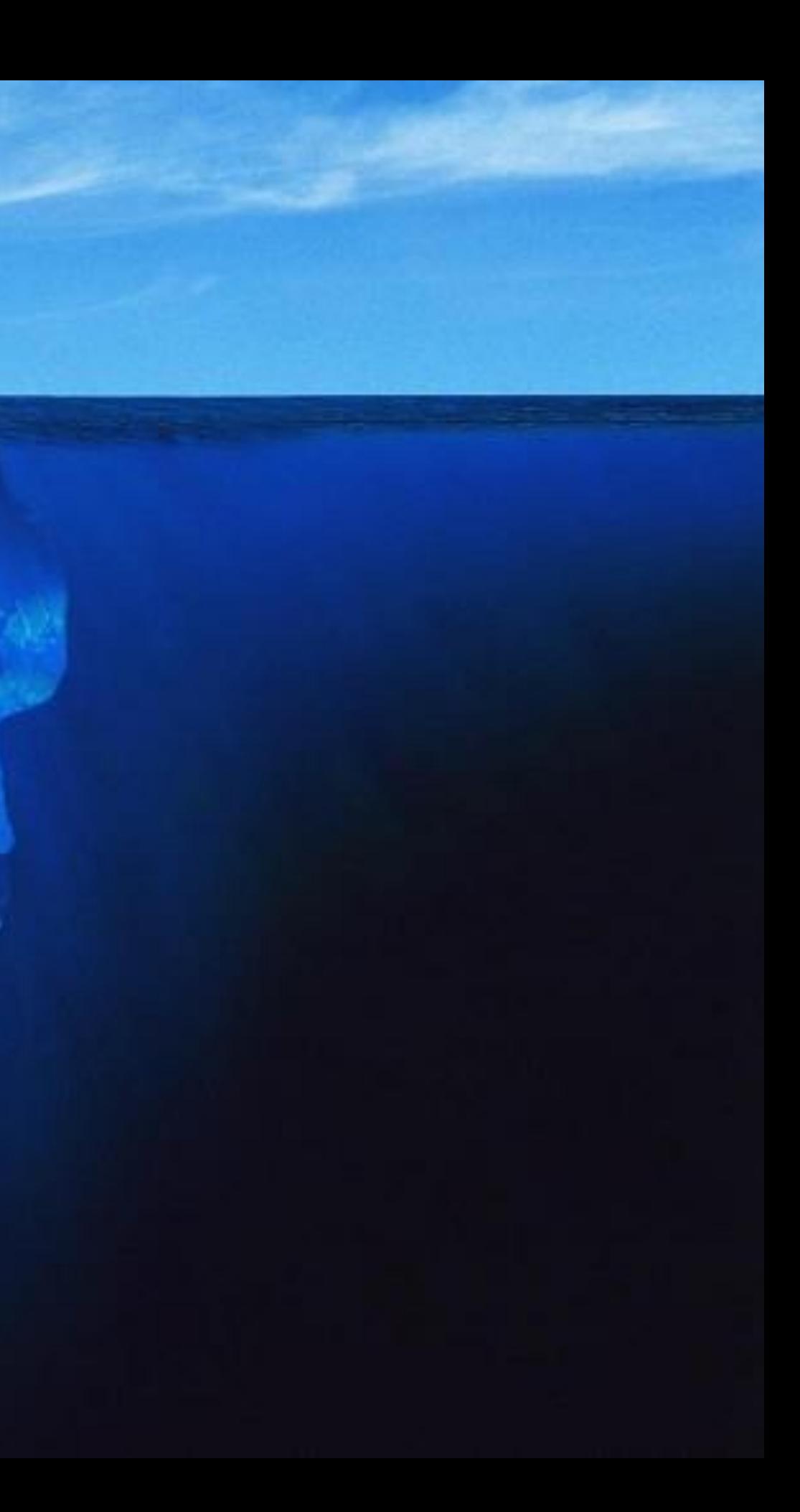

# Where do I begin?

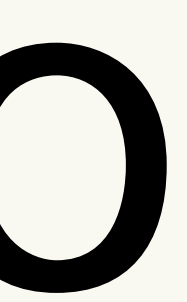

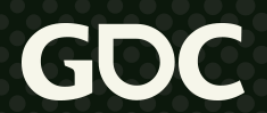

## **Live Long and Render!**

…or…

#### **How I Learned to Stop Worrying and Love Graphics Programming**

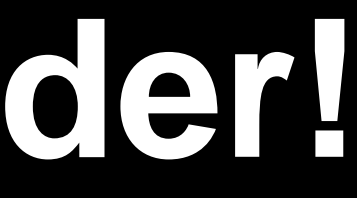

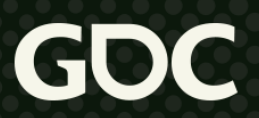

# In the beginning... (2009-ish)

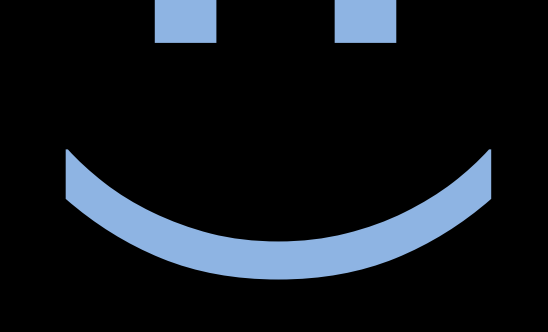

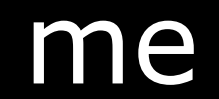

March 21-25, 2022 | San Francisco, CA #GDC22 GDC

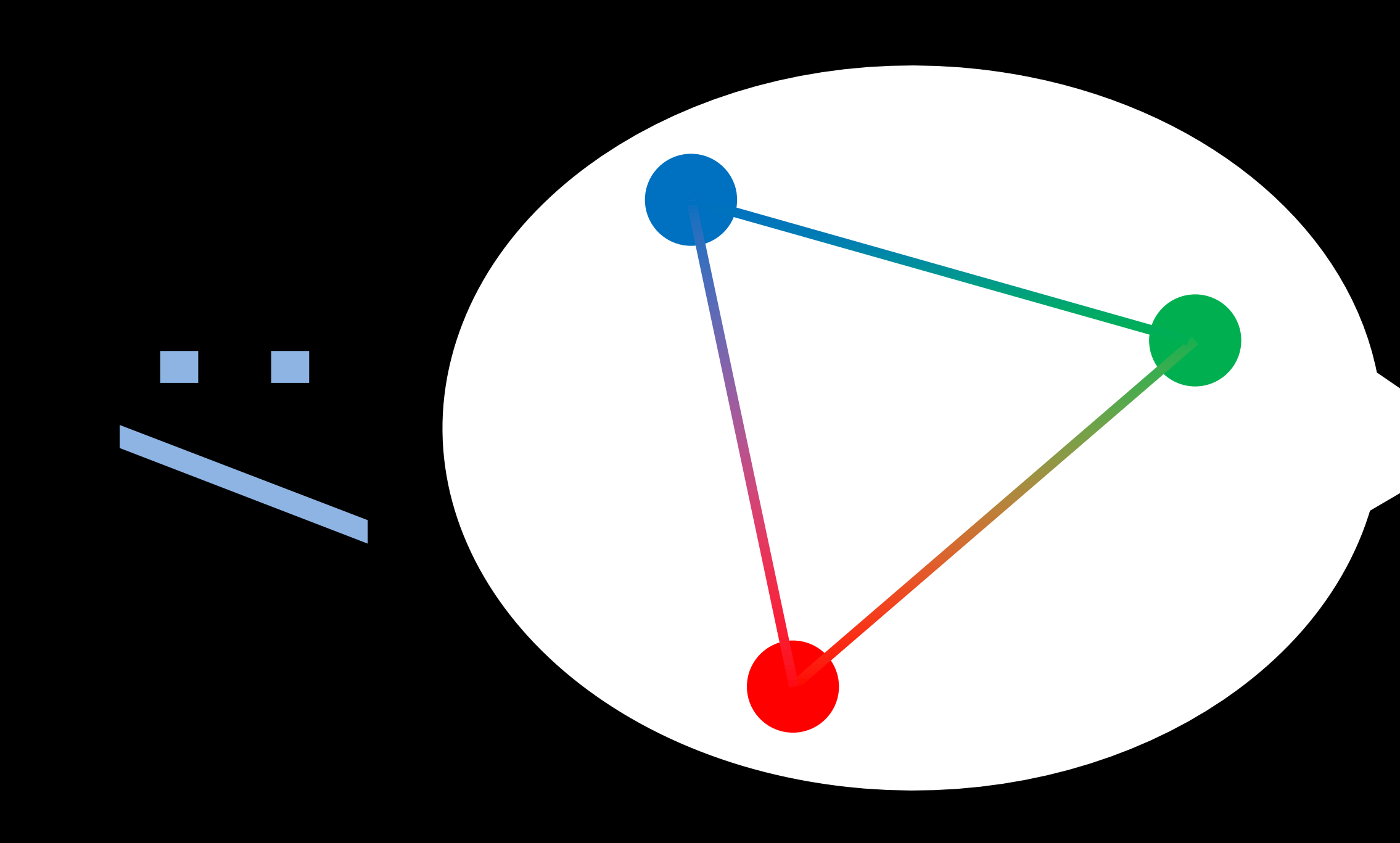

March 21-25, 2022 | San Francisco, CA #GDC22

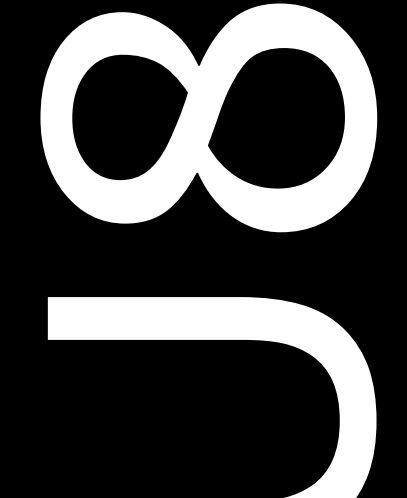

# prof

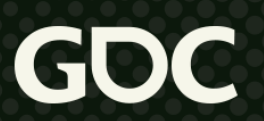

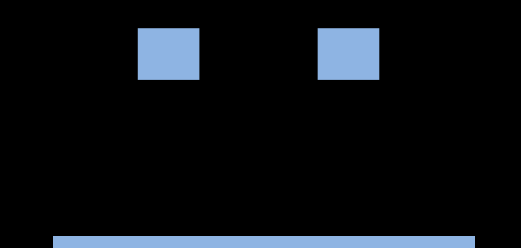

### I. J friend

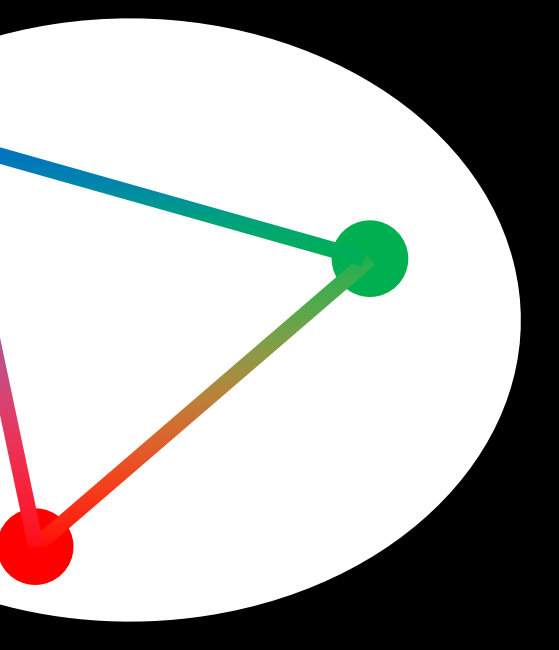

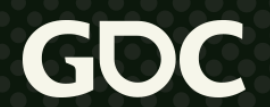

# Productive spring break!

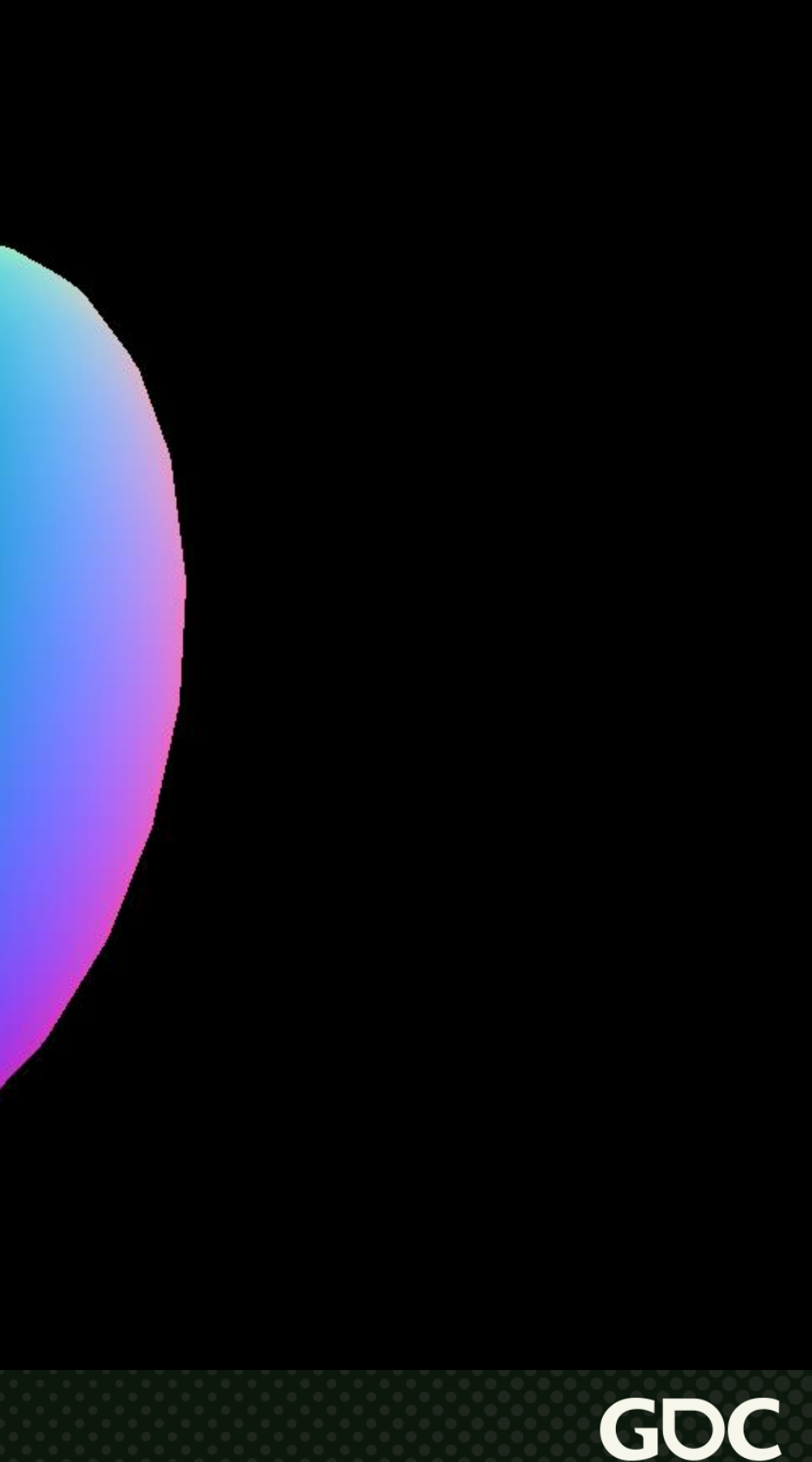

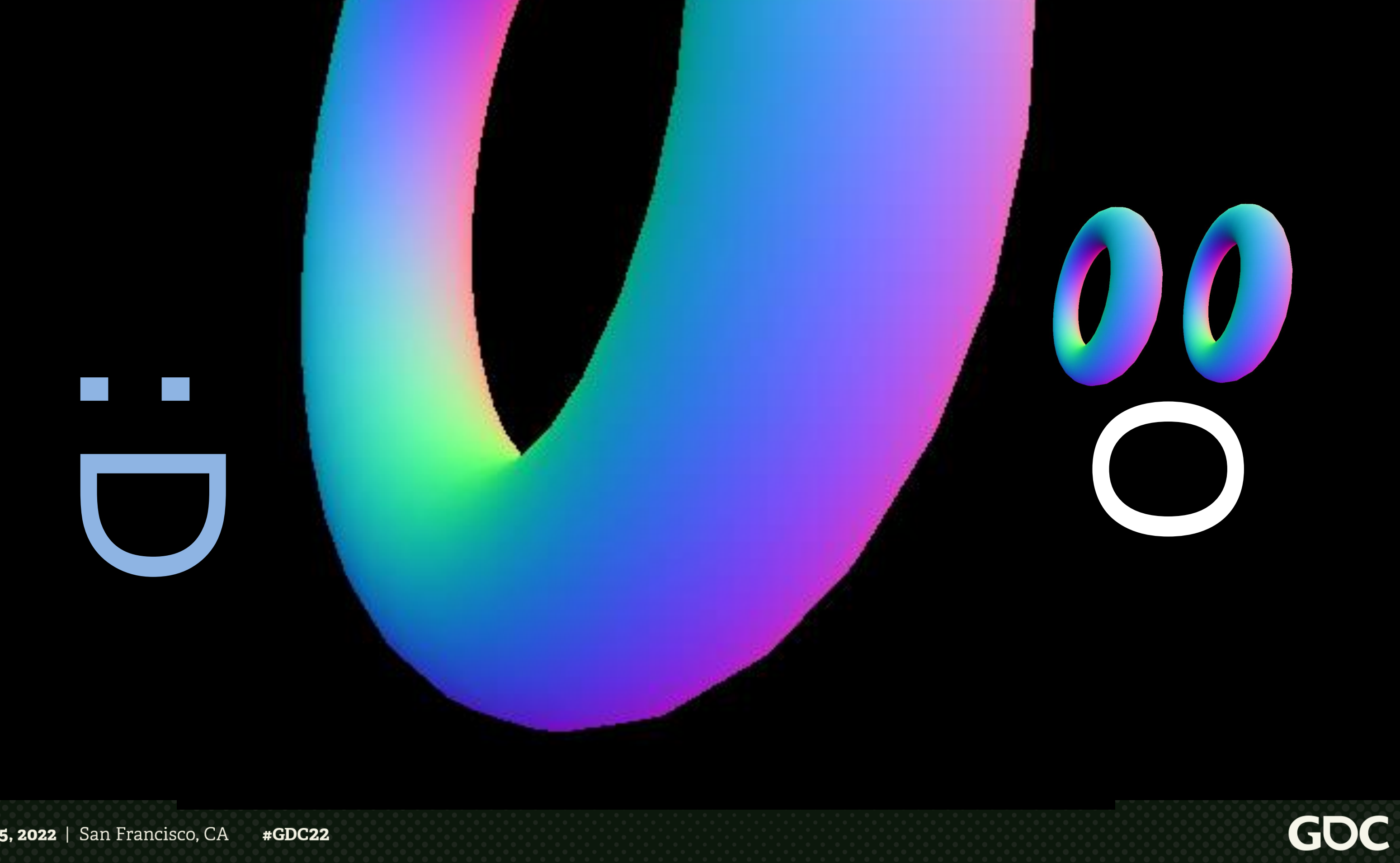

#### teaching assistant me

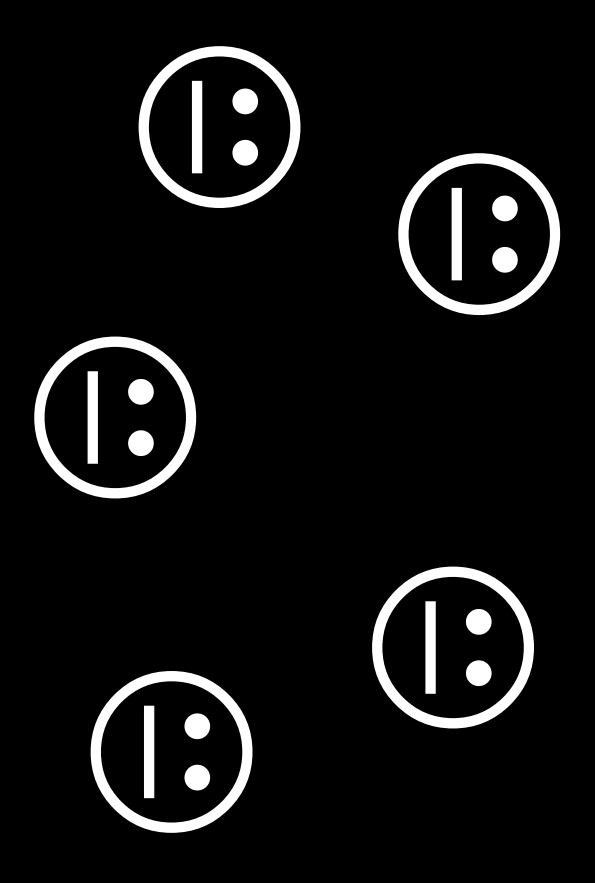

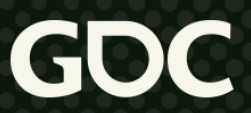

# **Where do I begin?**

•Three main components of graphics programming:

### SHADERS

#### ARCHITECTURE

INNOVATION

"A Three-Course Meal in Graphics Programming Education" D. Buckstein, GDC 2021 Education Summit

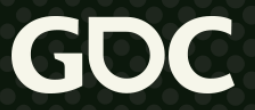

# **Where do I begin?** ●SHADERS & VFX FIRST!!! :D

#### SHADERS

**March 21-25, 2022** | San Francisco, CA #GDC22

->Fun ->Creative ->High impact ->Low stress

> "Teaching Modern Graphics: A Shader-First Approach" S. Farooq, GDC 2019 Education Summit

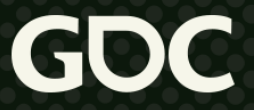

#### ●OpenGL shader pipeline:

# **VS**→**TCS**→**TES**→**GS**→**FS (CS) 2 4 3 1 5**

**Vertex Tessellation Ctrl. Tessellation Eval. Geometry Fragment Compute** (attributes) (patches) (subdiv. out) (primitives) (raster out) (whatever)

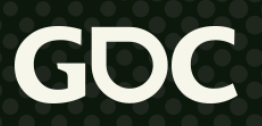

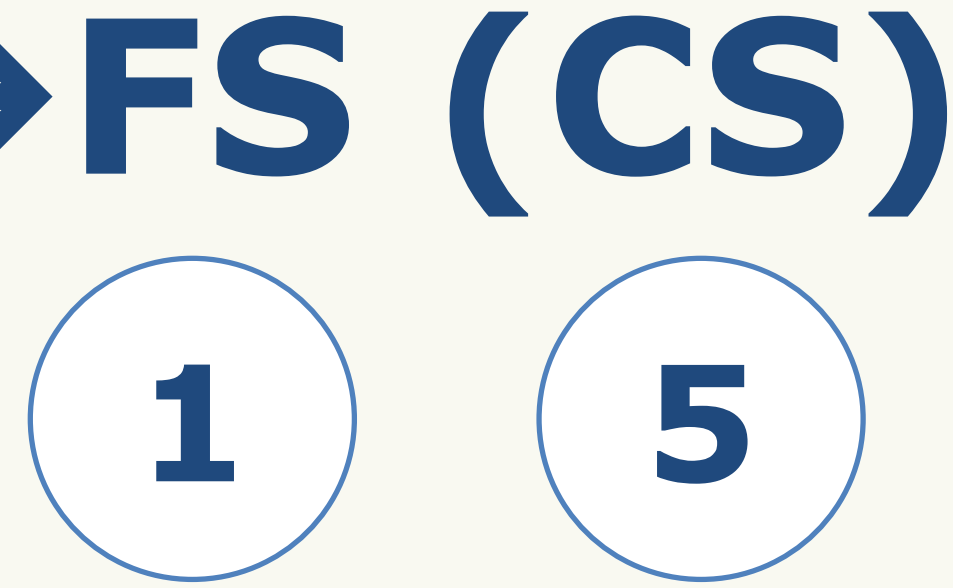

#### •Simplified OpenGL shader pipeline:

# **VS**→**TCS**→**TES**→**GS**→**FS (CS) 2 1**

**Vertex Tessellation Ctrl. Tessellation Eval. Geometry Fragment** (attributes) (patches) (subdiv. out) (primitives) (raster out)

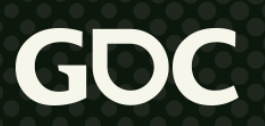

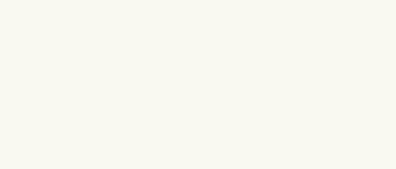

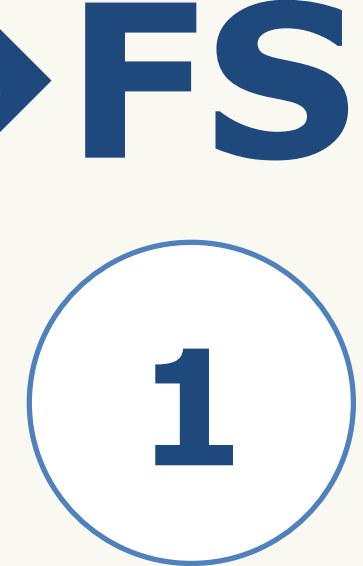

- ●Tools for success (my recommendations):
- ●For non-programmers to get started, any visual editor!

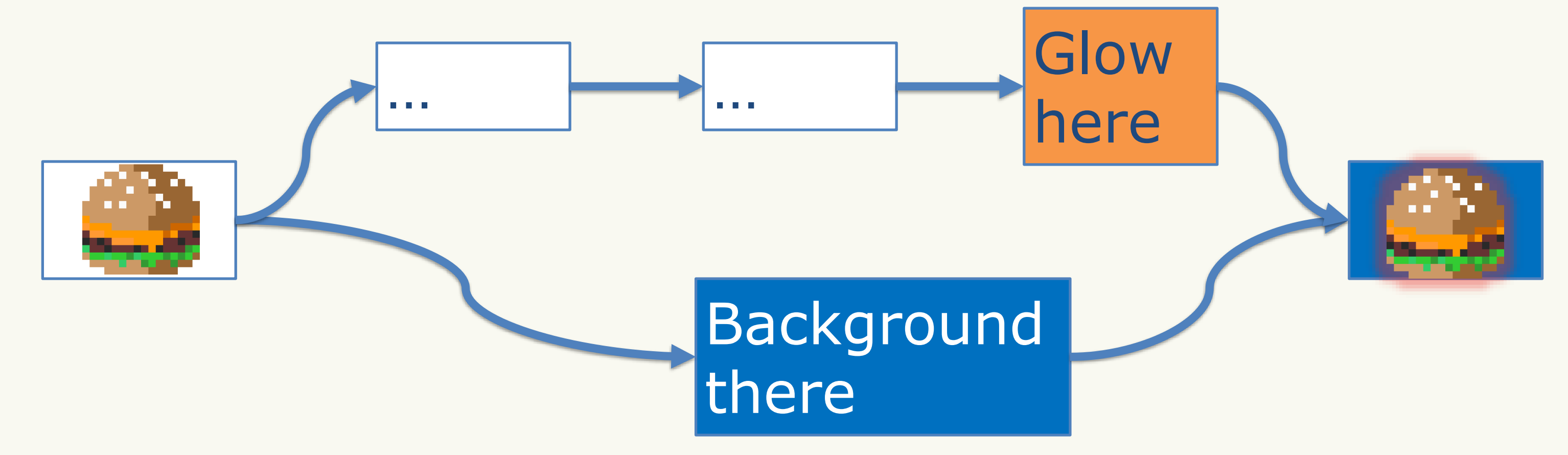

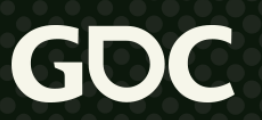

●Tools for success (my recommendations):

# **Shadertoy**

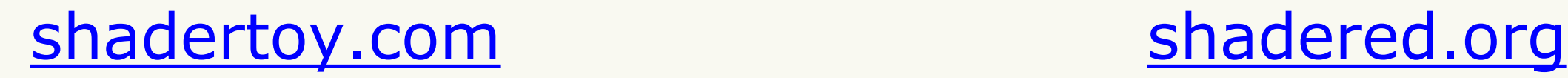

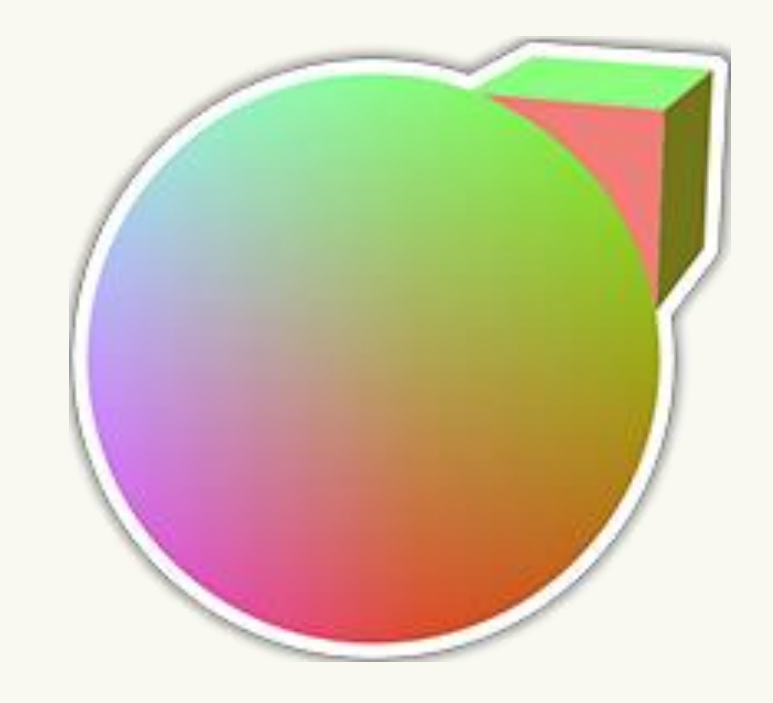

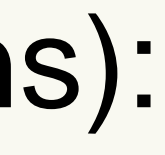

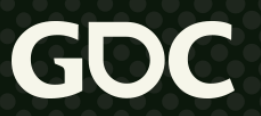

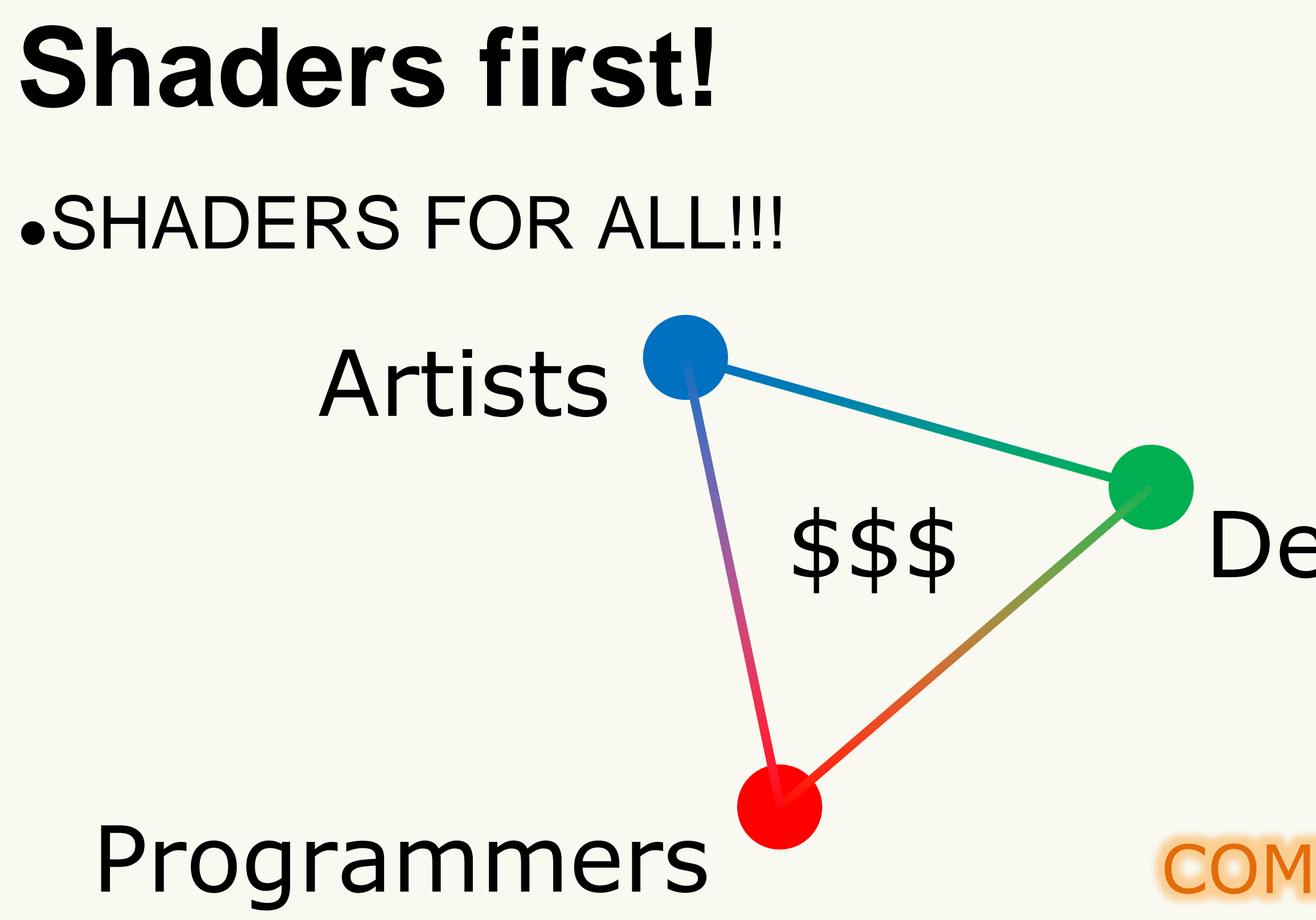

#### Designers

#### COMMUNICATION!!!

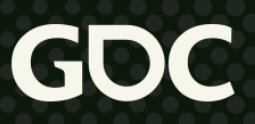

- •Cross-discipline in nature: engineers, artists, designers
- ●Understand and explain why
	- Interviews: hardest problem you've solved
- •Cross-discipline goals
	- Engineers: build tools to make prototyping easier for others
	- Artists/designers: gain appreciation for how it all works
- ●Go to conferences and talk to people

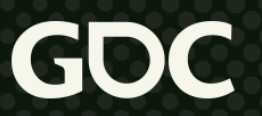

• The pitfall:

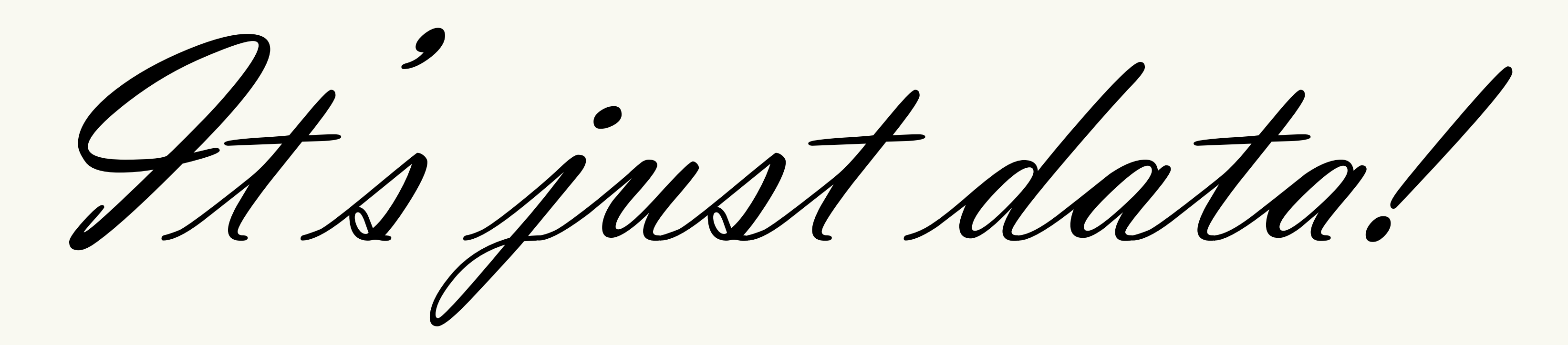

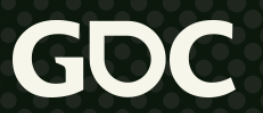

- ●Shaders are simply *data readers/writers*
- They are crazy fast and they don't give a damn

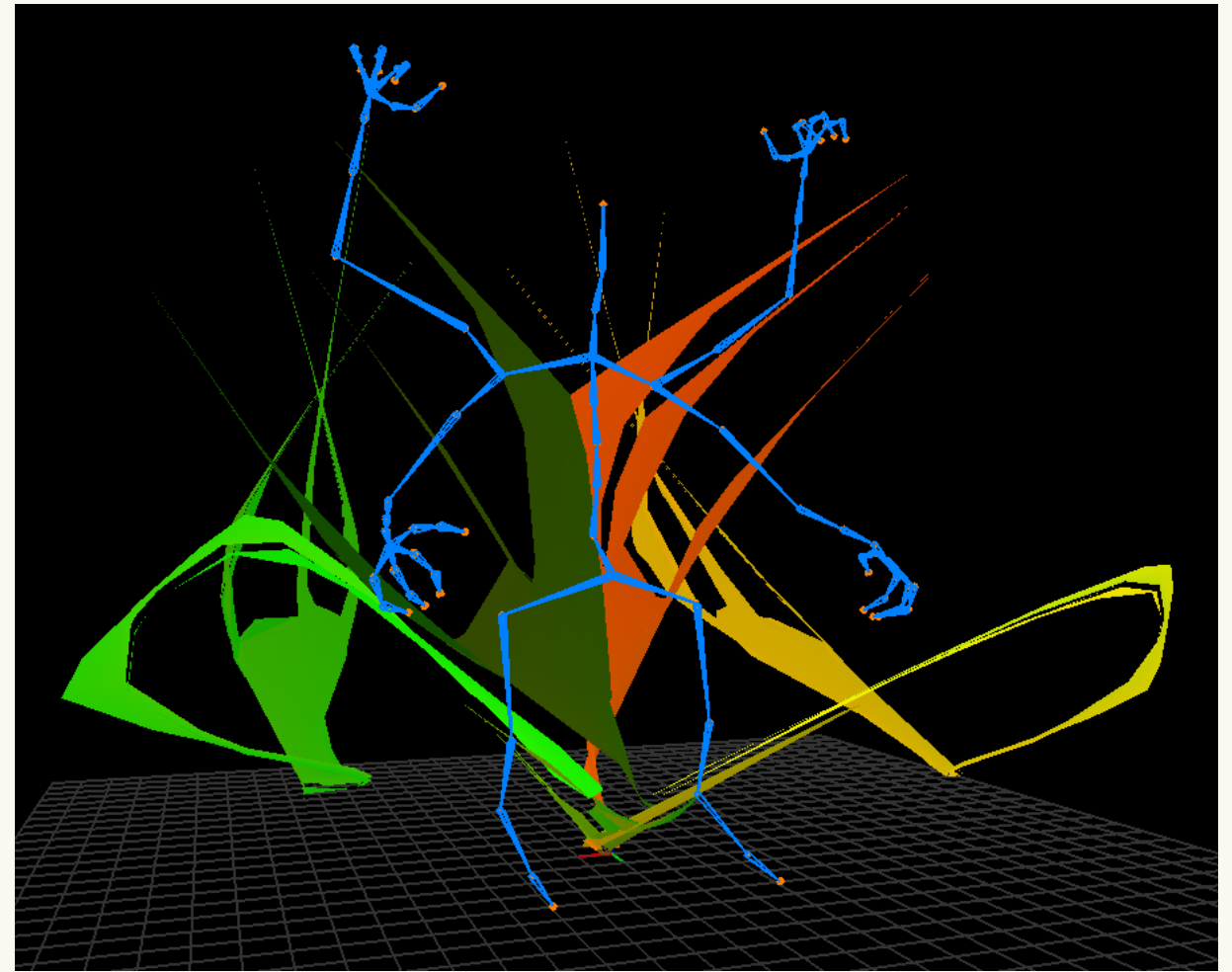

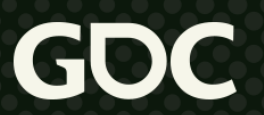

# **Where do I go next?** ●BUILD A RENDERER!!! (or two… or six…)

#### ARCHITECTURE

#### **ONE DOES NOT SIMPLY**

**WRITE A SHADER** 

->Engineering ->Abstraction ->Tackle hard probs ->Pull your hair out

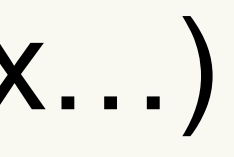

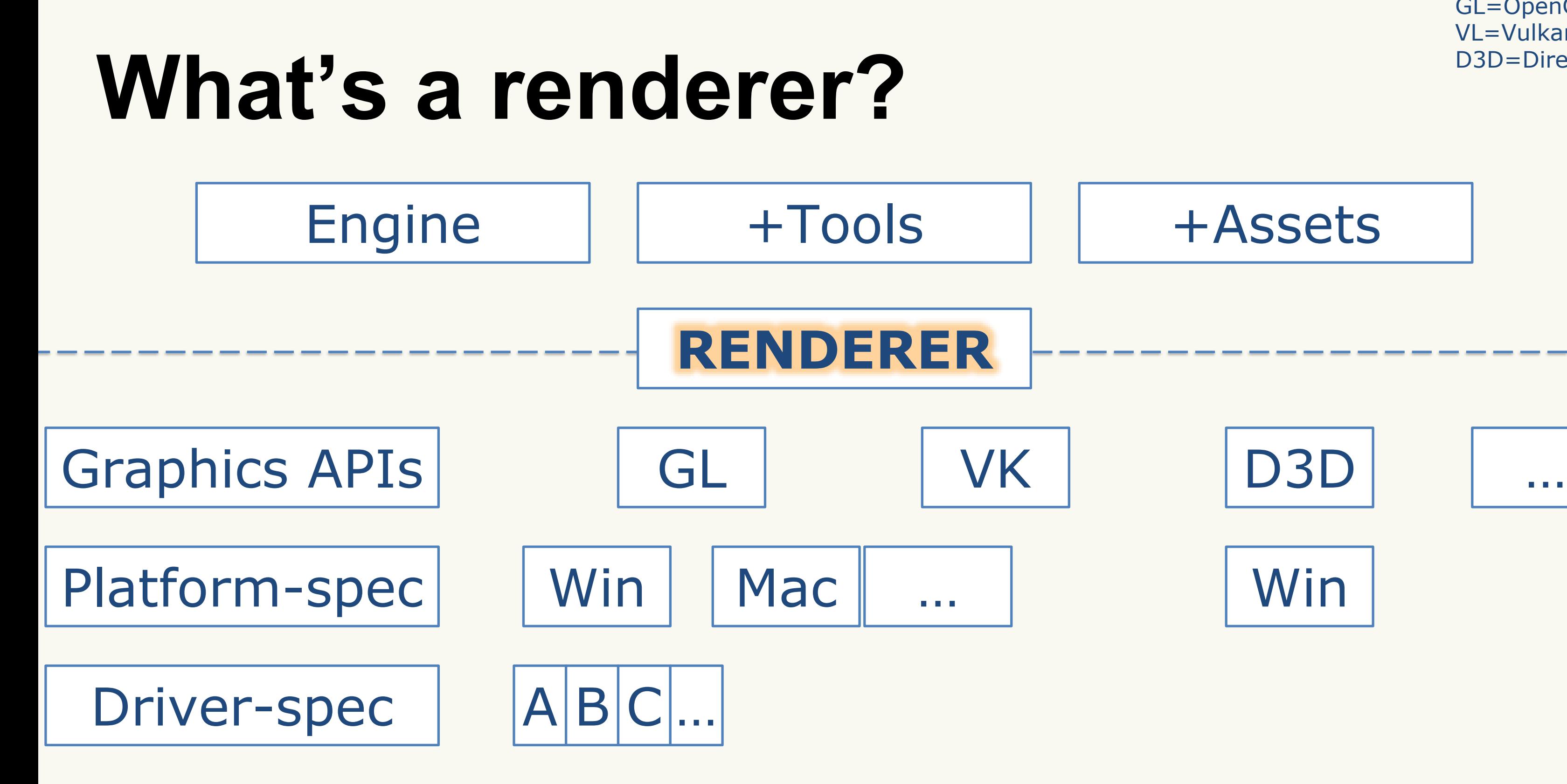

GL=OpenGL VL=Vulkan D3D=Direct3D

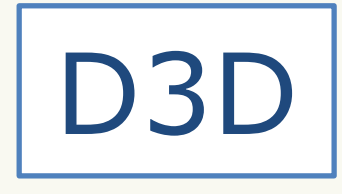

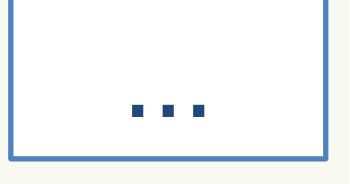

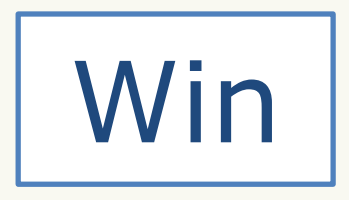

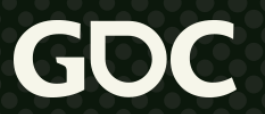

### **What's a renderer?**

•It's just data: food for shaders • Need to think abstractly!!!

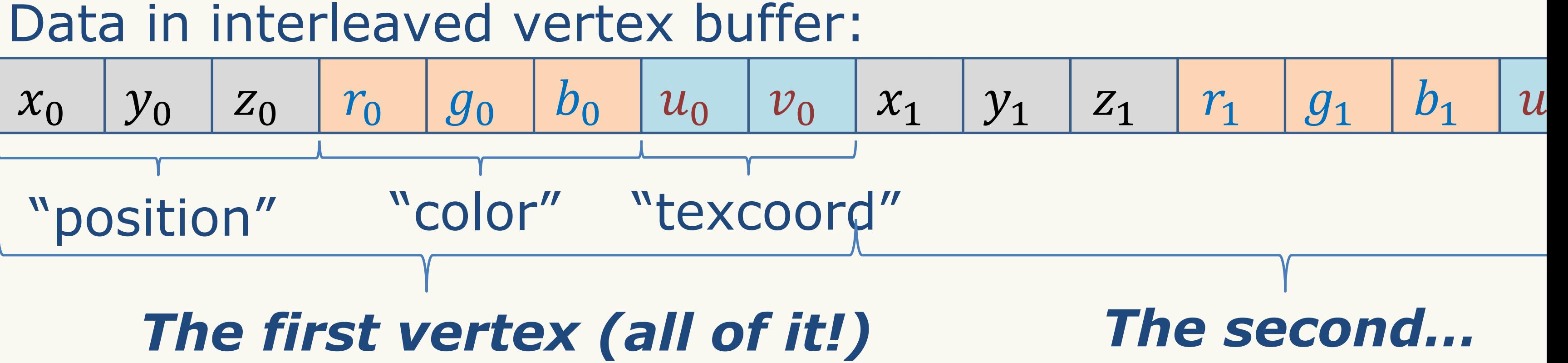

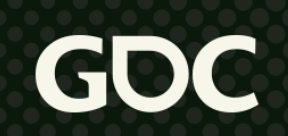

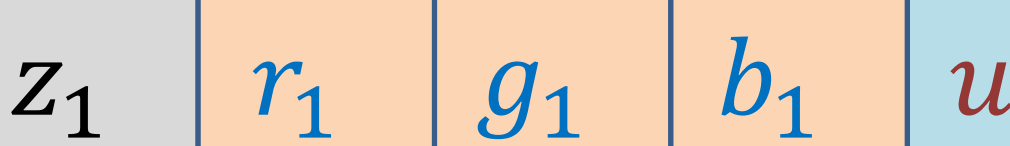

### **What's a renderer?**

•It's just data: food for shaders • Need to think abstractly!!!

### Location 1 Color 1

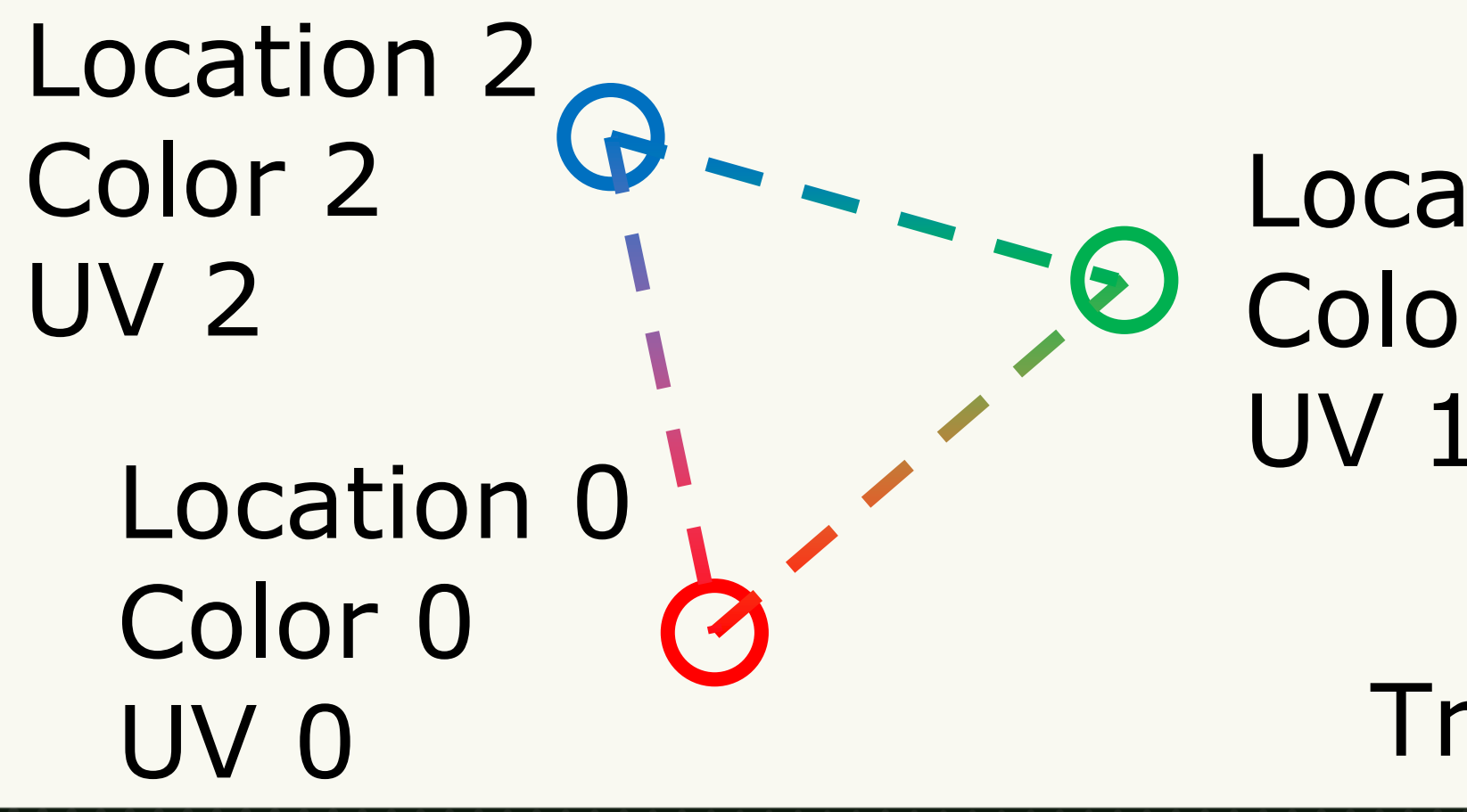

#### Triangle 0: 0,1,2

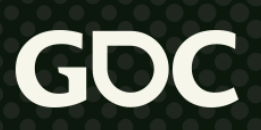

### **What's a renderer?**

#### ●It's just data: food for shaders ●Need to think abstractly!!!

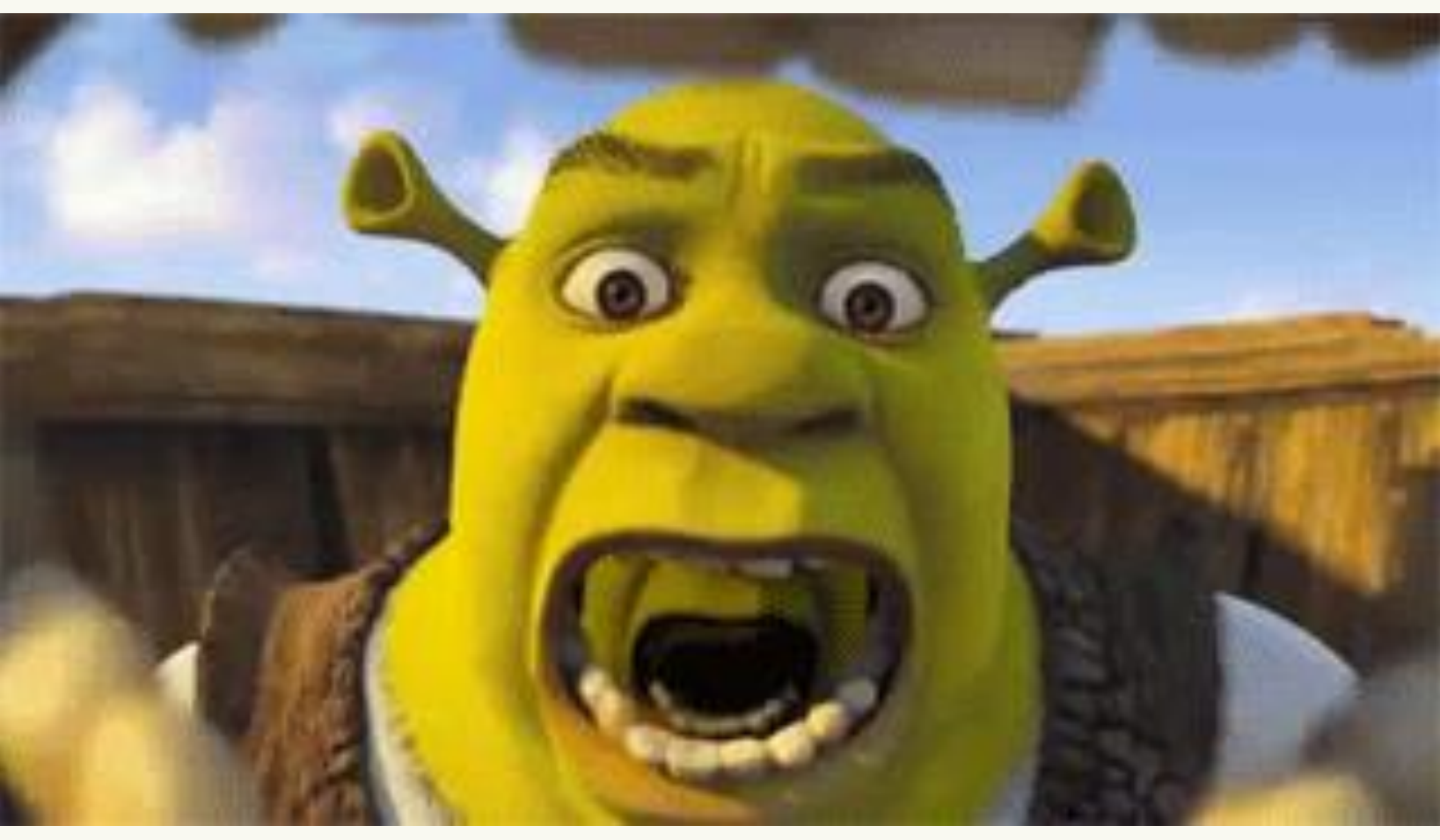

https://gifimage.net/shrek-gif-image-for-whatsapp-and-facebook-16/

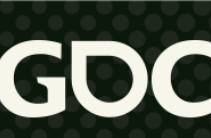

### **A brief history…** ●**CBTK**  $•2012 - 2016$ ●Windows & iOS – C++ ●OpenGL 3.3, OpenGL ES 2

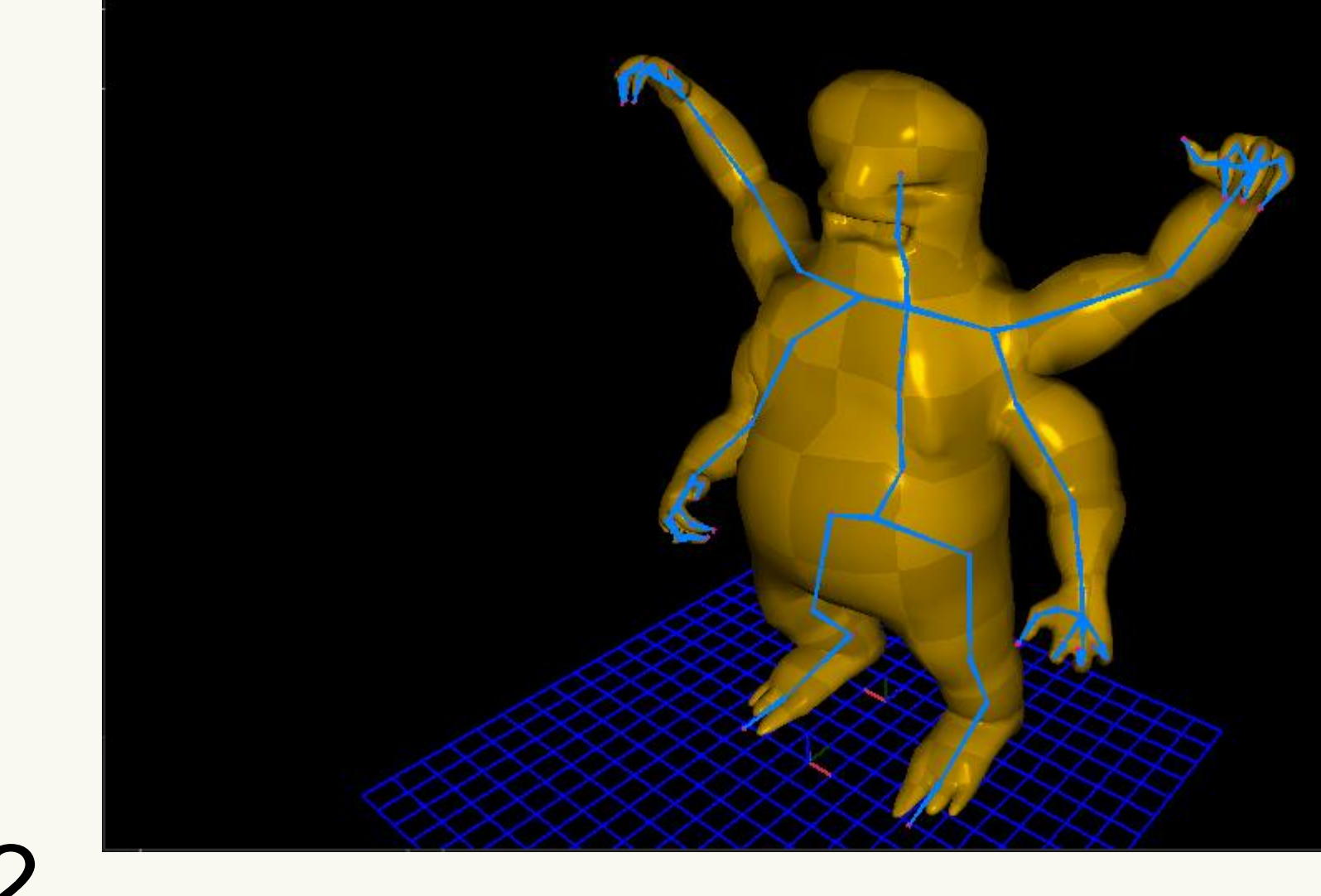

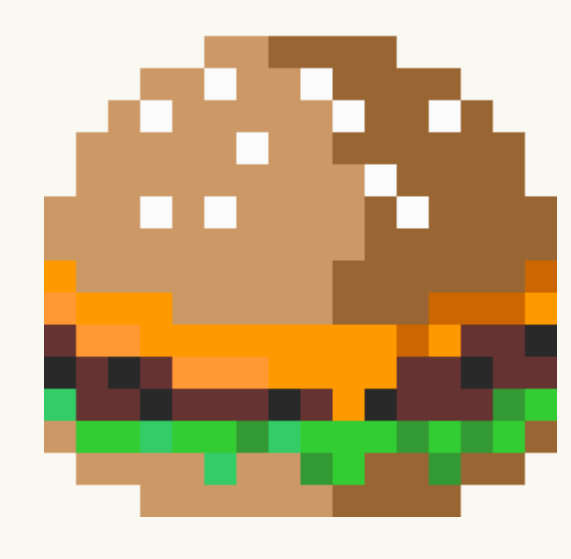

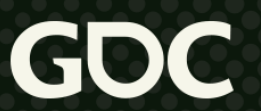

# **A brief history…**

#### ●**EGP**

- $•2016 2017$
- $\bullet$ Windows C++
- •OpenGL 4.3 4.1
- ●Quick Mac port

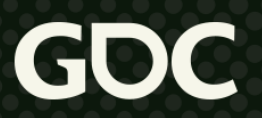

# **A brief history…**

#### ●*animal3D*

 $•2017 - 2021$ 

#### $\bullet$  Windows –  $\bullet$   $\leftarrow$ ●OpenGL 4.5

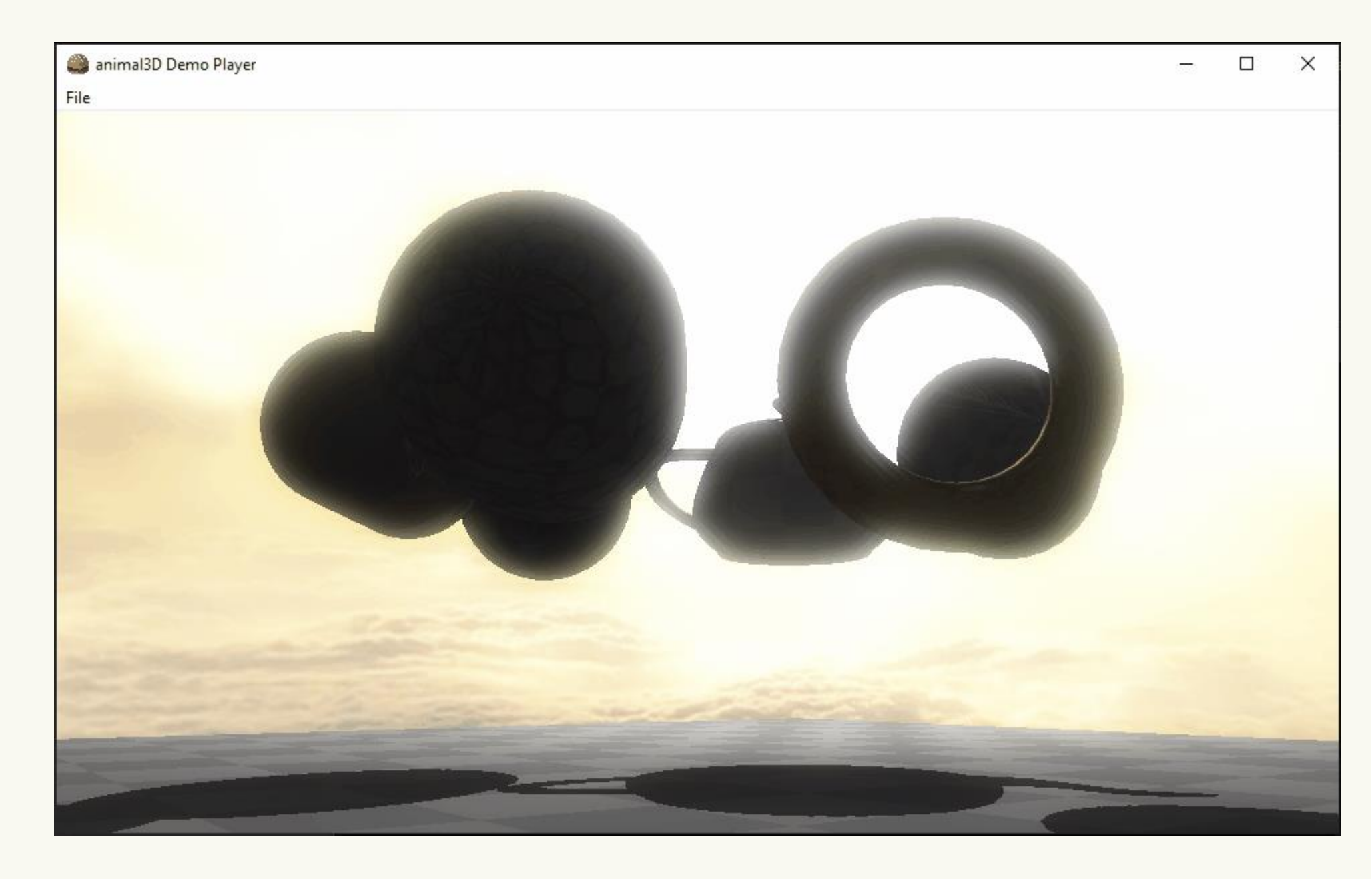

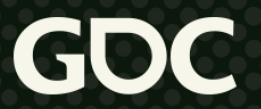

# **A brief history…**

- ●**Current project**
- $\bullet$  2020 present
- ●Windows C (want: Mac/iOS/Android)
- ●OpenGL, Vulkan (want: Metal/D3D)
- Relying on takeaways from animal3D

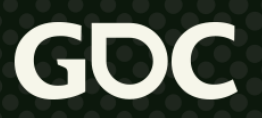

# **Starting over**

●Two approaches:

**Shoot first Ask questions later**

→Follow tutorials →Essentials only →Use existing SDKs

# **Ask questions first**

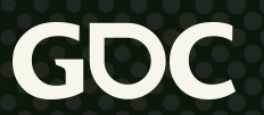

**Shoot later**

→ Prerequisites

- → Prediction
- $\rightarrow$  Iteration

# **Starting over**

- ●Why/when to start over?
- Need to fulfill some greater purpose
	- E.g. teaching tools; needs of project
- Existing framework has weaknesses
	- E.g. too rigid; too many dependencies
- ●Iteration
	- E.g. new experiments, new setup

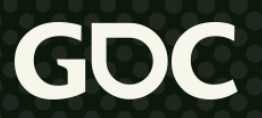

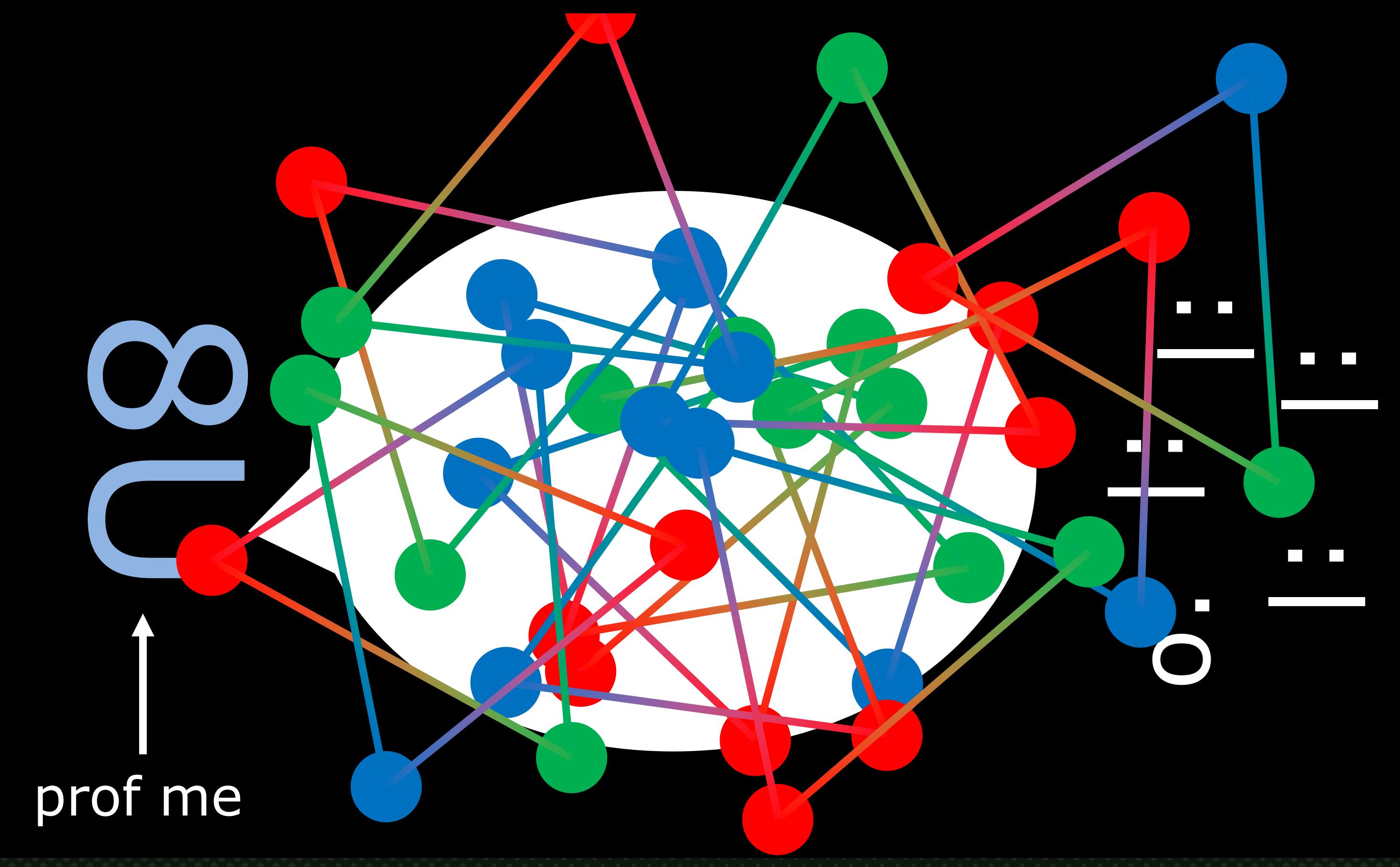

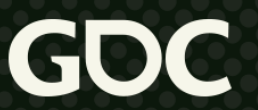

# **Where do I go with my renderers?**

•Three main components of graphics programming:

#### INNOVATION \\ \ \ \ \ \ \ \ \ ->Bend the rules

->Deep learning ->Teach others ->Get a job

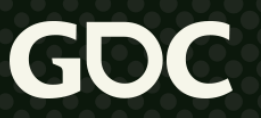

#### CURIOSITY!!!

# Where do I go with my renderers?

#### • Time for space...time...

animal3D Demo Player

File

animal3D Demo Player  $\Box$  $\times$ Demo mode  $(6 / 6)$   $(', prev | next '>/.'): EXPERIMENTAL-SCENE$ Render mode  $(1 / 1)$   $('j' | 'k')$ : Default Render pipeline  $(1 / 1)$  ('G' | 'H'): Forward Render pass  $(2 / 2)$   $('J' + 'K')$ : Composite Render target (1 / 1) ('N' | 'M'): Color buffer-0 (final color) Render camera  $(1 / 2)$  ('C' | 'V'): Main <u>BLACK HOLE:</u> mass (M) = 1.0000 spin (A) = 0.9725; charge (Q) = 0.0000  $[M^2 \geq A^2 + Q^2] / \rightarrow [1.0000 \geq 0.9458 + 0.0000]$ irreduce (M irr) =  $0.7851$ ;  $\sqrt{n}$  (a) =  $0.9725$ ;  $\sqrt{m}$  (q) = 0.0000  $[1.0 \succ a^2 + q^2] \rightarrow [1.0000 \succ a0.9458 + 0.0000]$  $rs = 2.0000$  |  $rHp = \hat{A}.2329$  |  $rHn = 0.7671$  |  $rEp = 2.0000$  |  $rEn = 0.0000$ rISCOp = 8.9226 | rISCOn = 1.7087 | rMBp =  $-5.7814$  rMBn = 1.3592  $rPSp = 3.9755 + rPSn = 1.2826$ Keyboard/mouse-target object control: Left click  $x$ -drag = rotate - WASDEQ = nove | wheel = zoom Toggle text display: 't' (toggle)  $-\mathbb{E}$  (alloc/dealloc) Reload all shader programs: 'P' \*\*\*\*CHECK CONSOLE FOR-ERRORS-

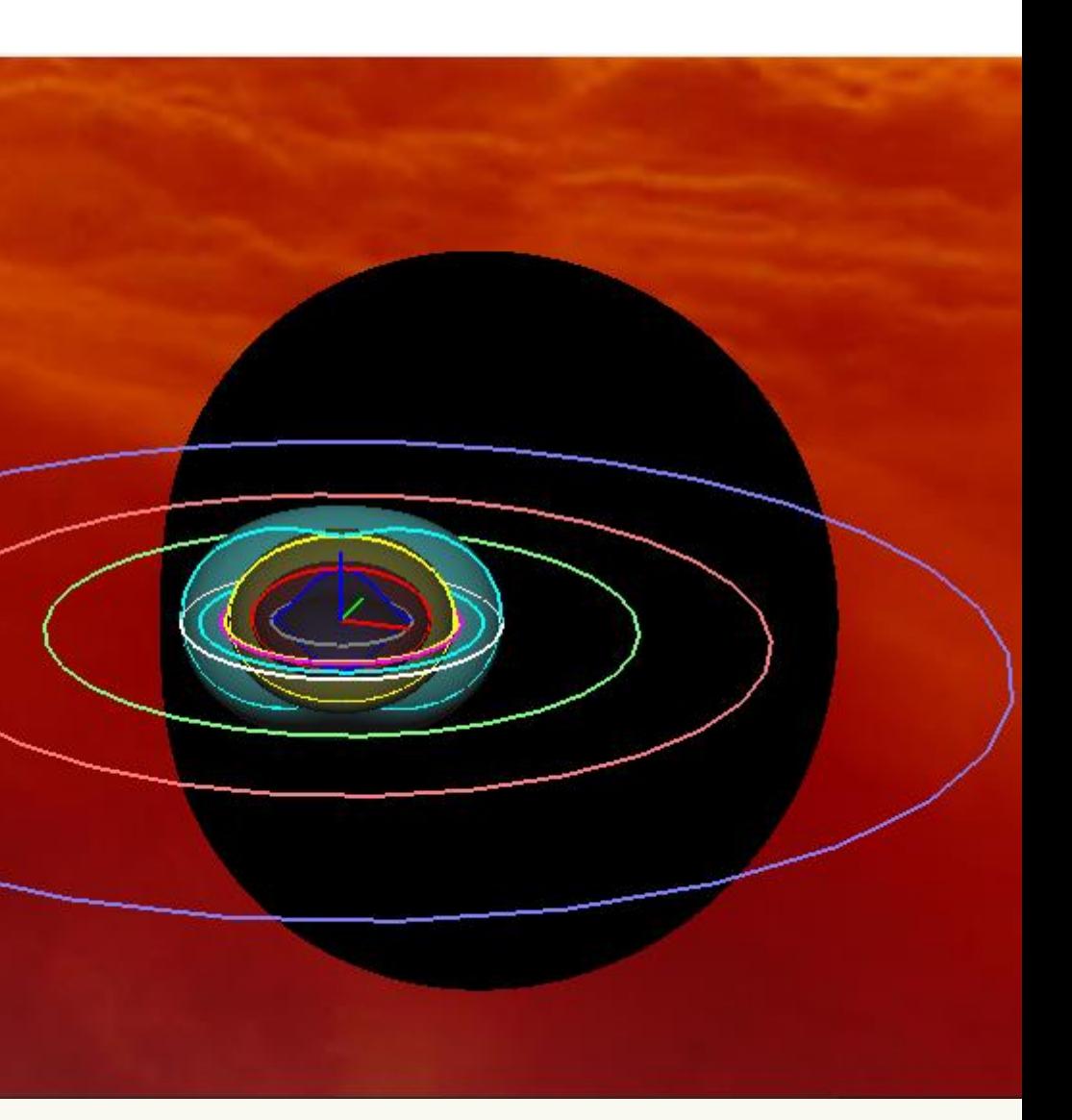

#### \*my hobby: drawing & learning about spacetime anomalies

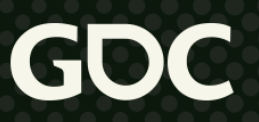

## **WOW!!!**

#### •Now you know everything... right?

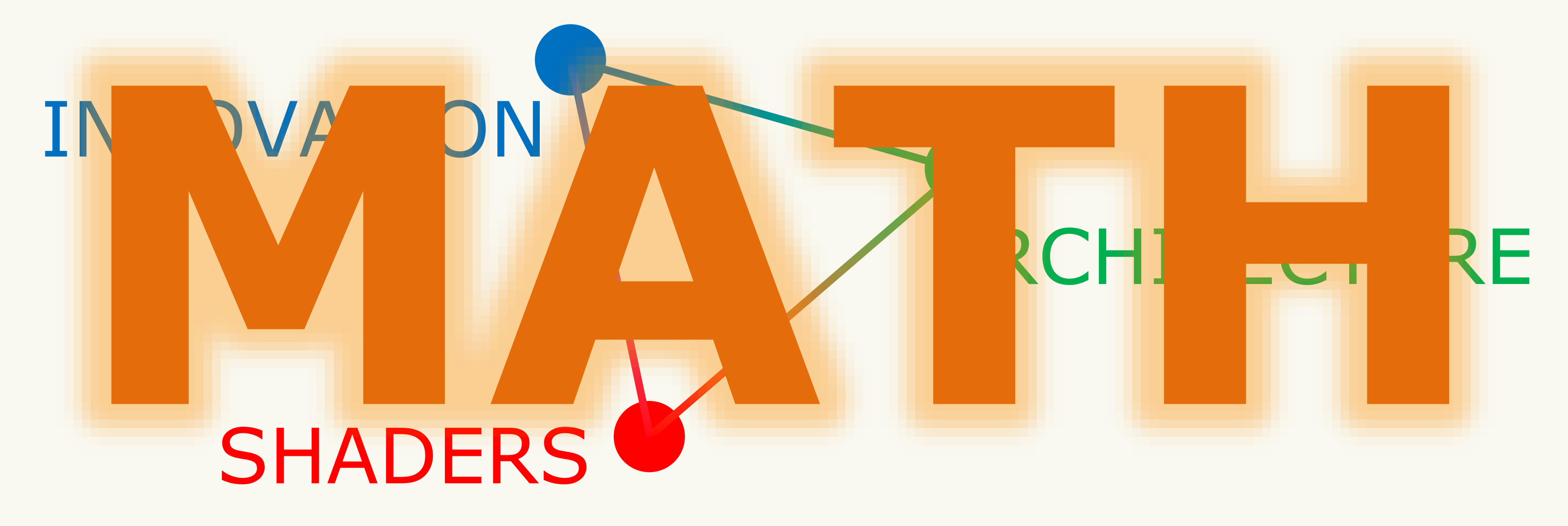

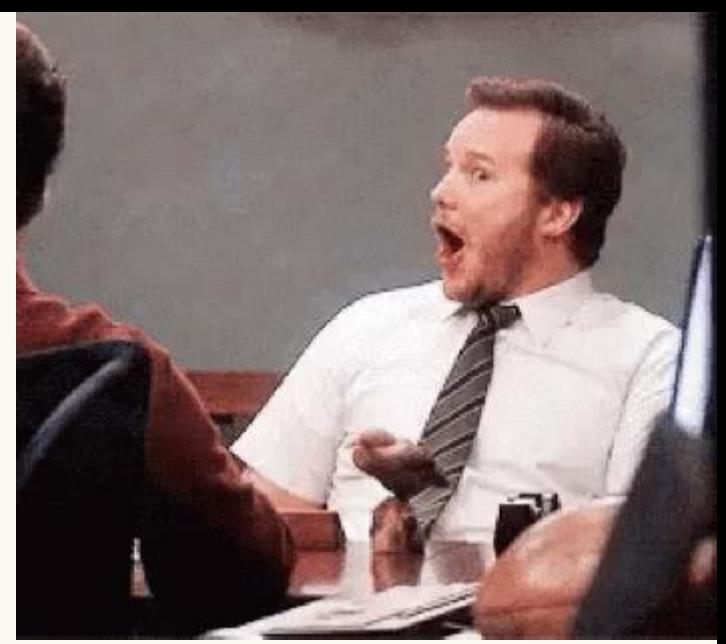

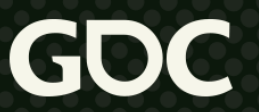

# "We looked at your resume because… math." -my manager, 2021

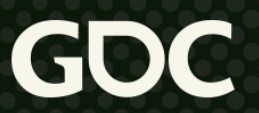

•Important types of math

- Basic algebra: functions, trigonometry
- Calculus: derivatives, integrals
- Linear algebra: vectors, matrices, quaternions (bonus)
- Misconception: total pre-requisite of graphics?
	- It definitely helps to know some, but...
- Actually: great way to learn math through application
- •Interested in a math problem? Visualize it!

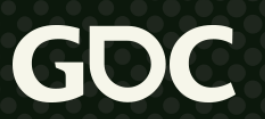

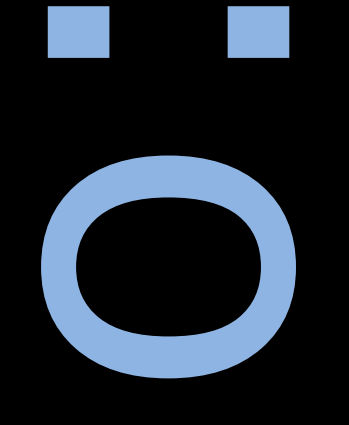

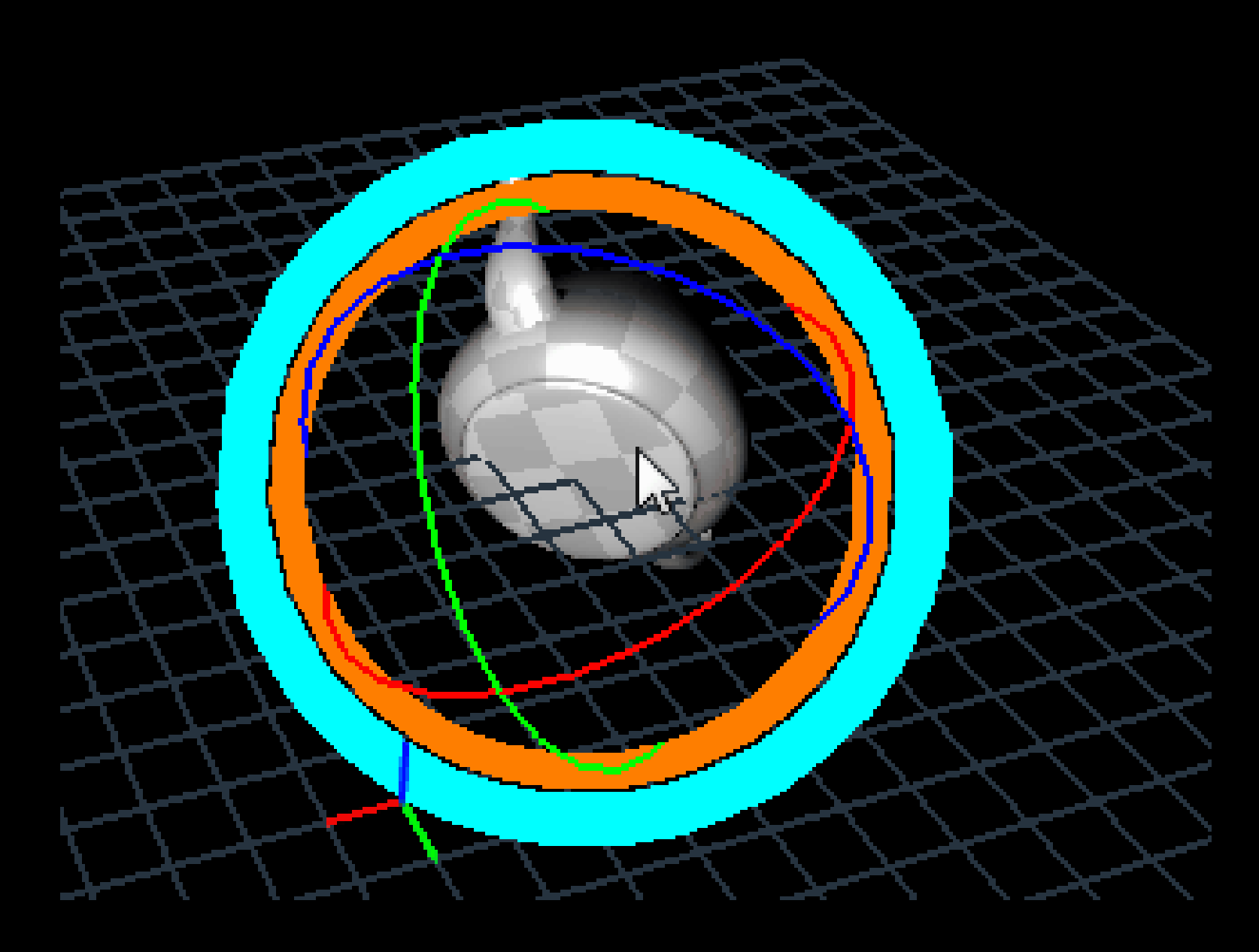

Ken Shoemake's arcball paper: <http://graphicsinterface.org/wp-content/uploads/gi1992-18.pdf>

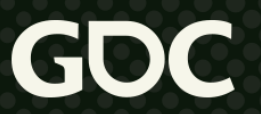

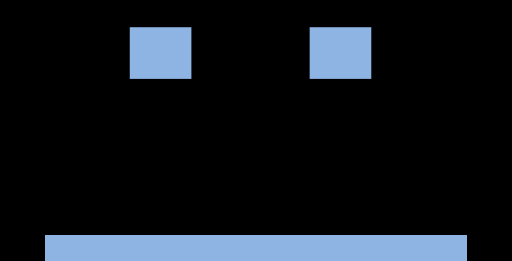

#### significant other

March 21-25, 2022 | San Francisco, CA #GDC22

### COME EAT DINNER

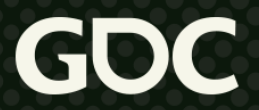

# $slerp_{q_0,q_1}(t)$  $sin([1-t]\Omega) q_0 + sin([t]\Omega) q_1$  $sin \Omega$

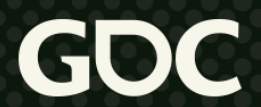

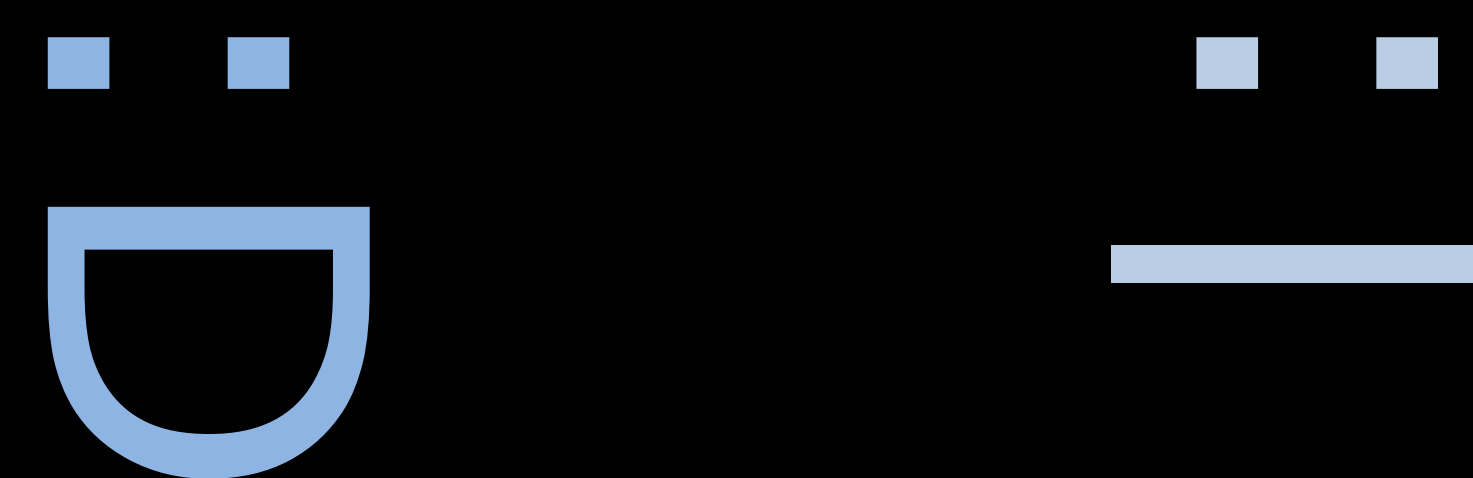

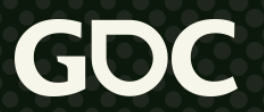

• Solve random but relevant problems •E.g. prove the quadratic formula:

$$
0 = ax^2 + bx + c \qquad \qquad x = \frac{b \pm \sqrt{b}}{2a}
$$

•Then optimize it:

If  $a = 1$  and  $b = 2B$  then  $x = -B \pm \sqrt{B^2 - c}$ 

# $-b \pm \sqrt{b^2 - 4ac}$

 $x =$ 

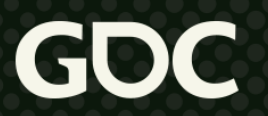

• Solve random but relevant problems • E.g. cubic roots:  $0 = ax^3 + bx^2 + cx + d$ 

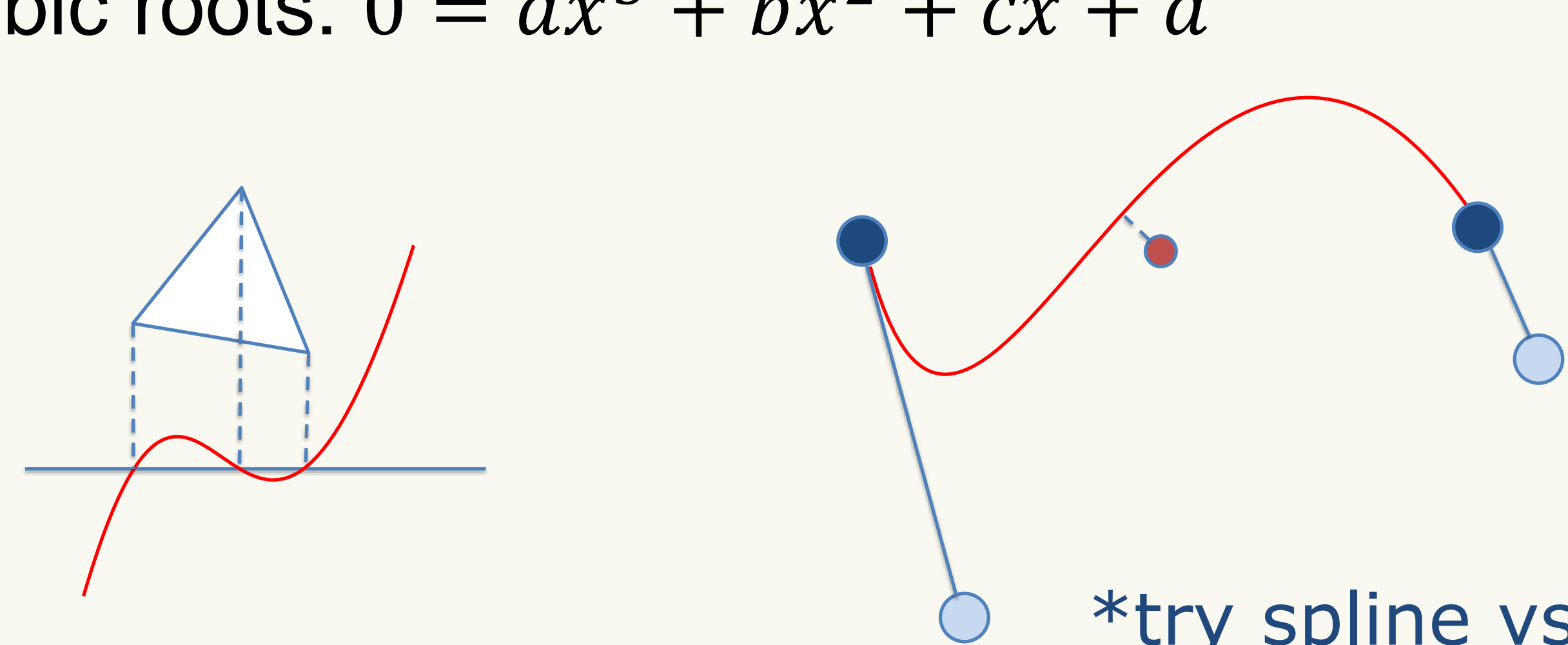

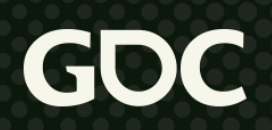

#### \*try spline vs plane

●Solve random but relevant problems ●E.g. ray vs shapes & convex hulls

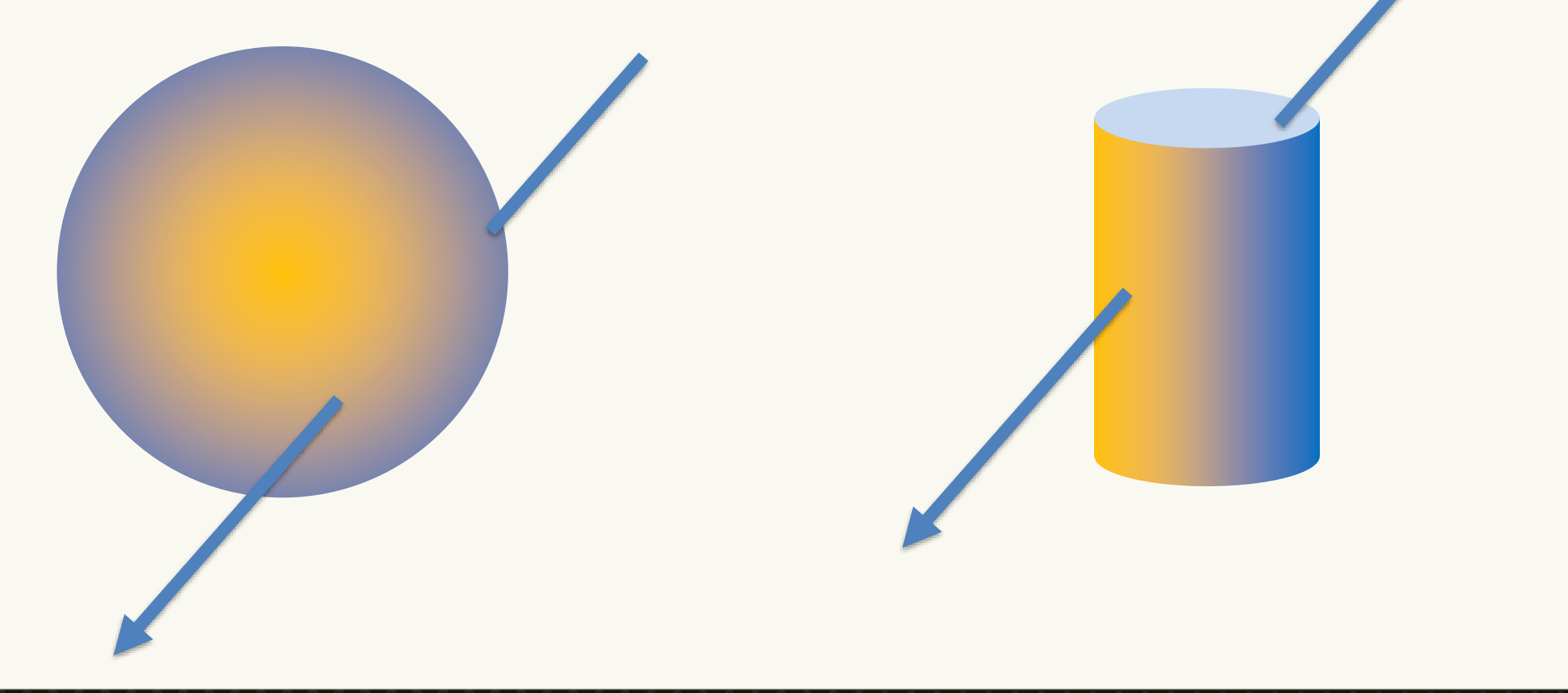

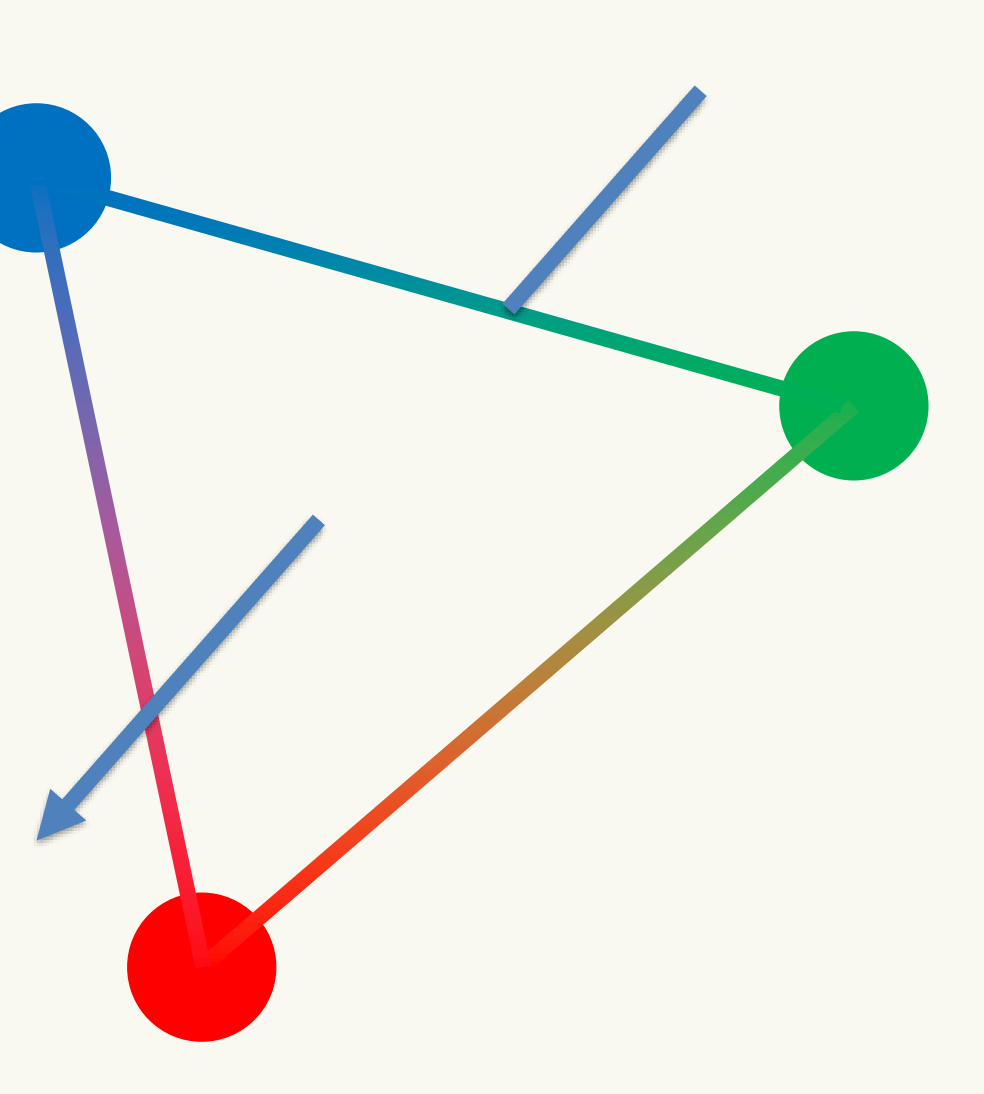

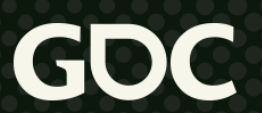

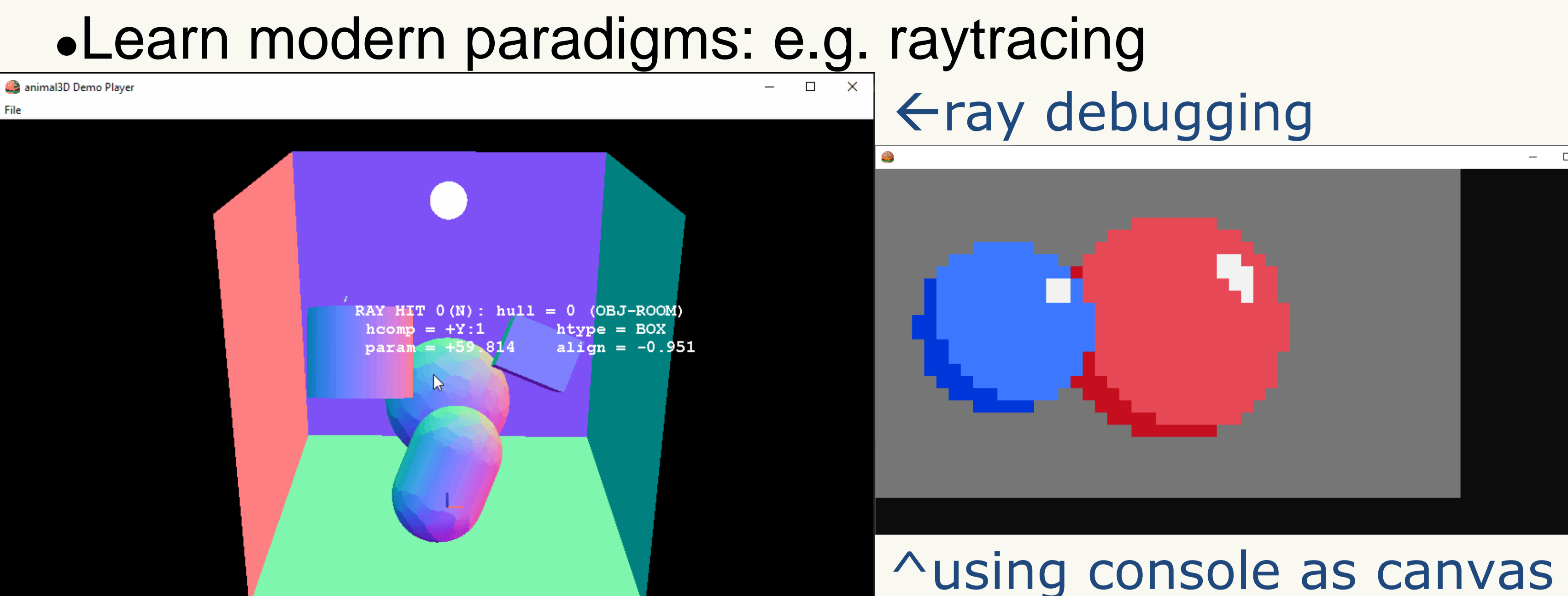

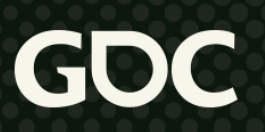

●E.g. quaternions!!! vs matrices!!!

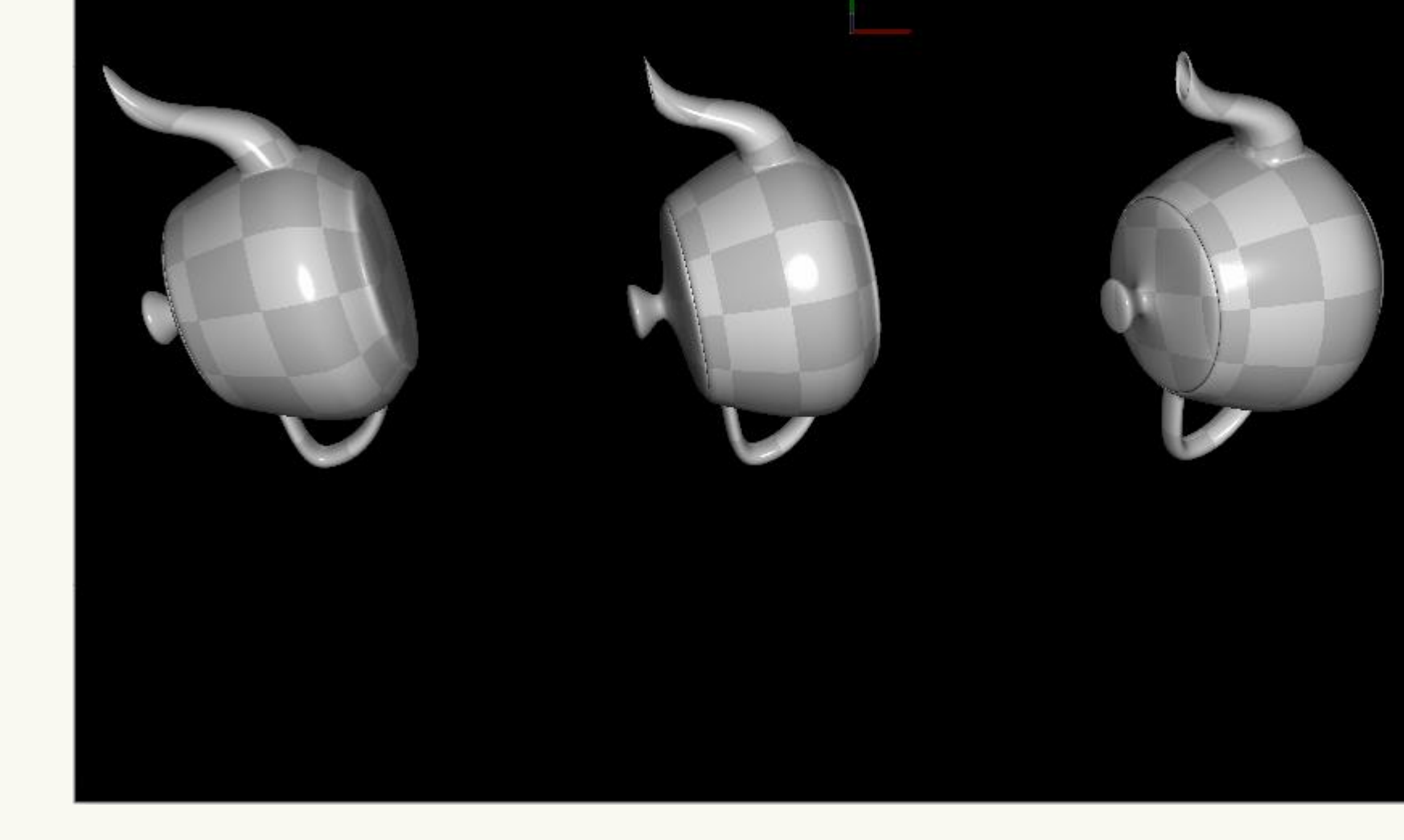

\*left: interpolating matrix results in scale and skew \*middle: quaternion slerp results in smooth rotation \*right: dual quaternion sclerp results in arc motion

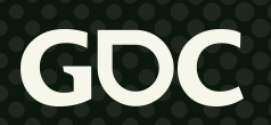

# Write your own math library,

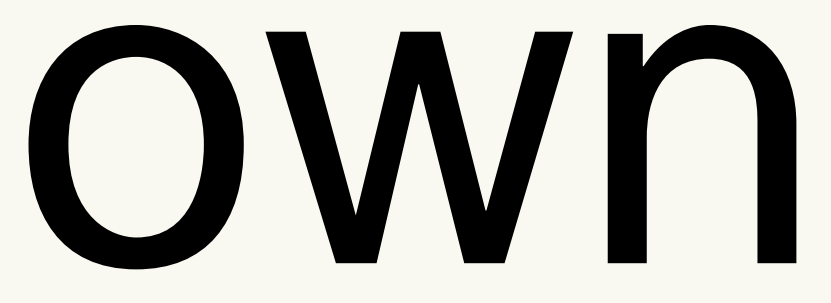

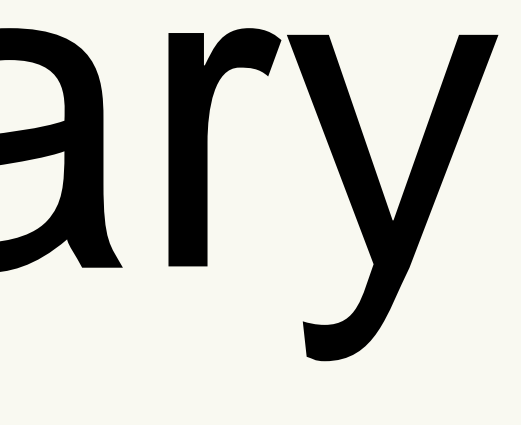

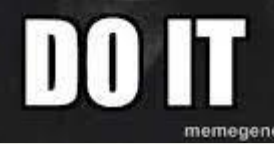

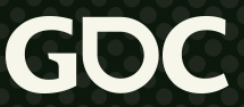

# **Job Opportunities**

#### • Start here, go anywhere

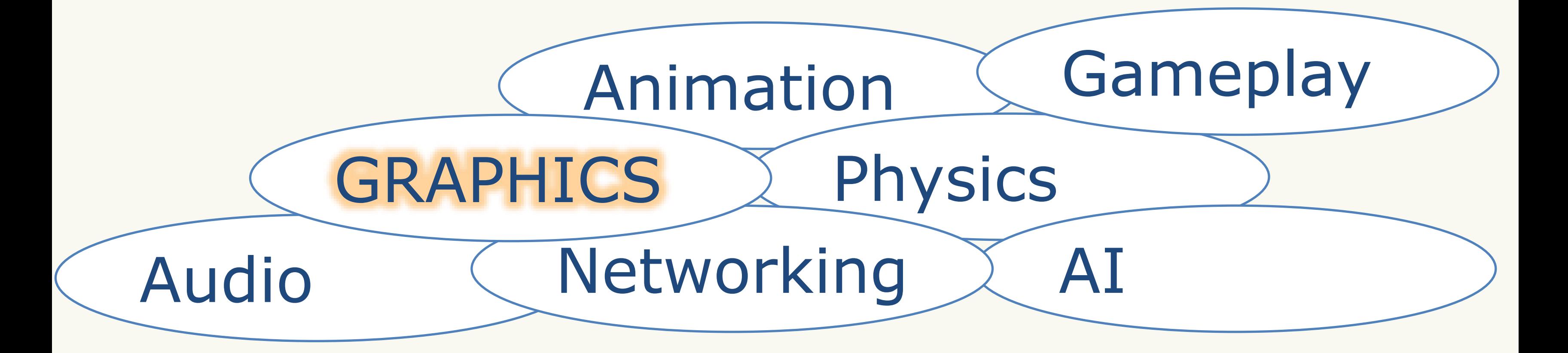

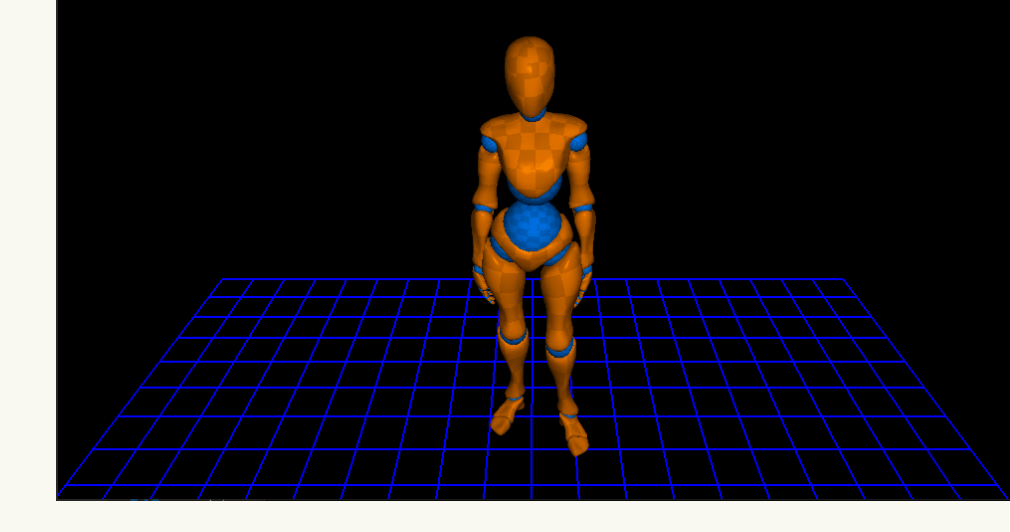

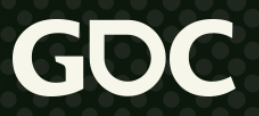

### **Academia to Industry**

• Balance research with practice

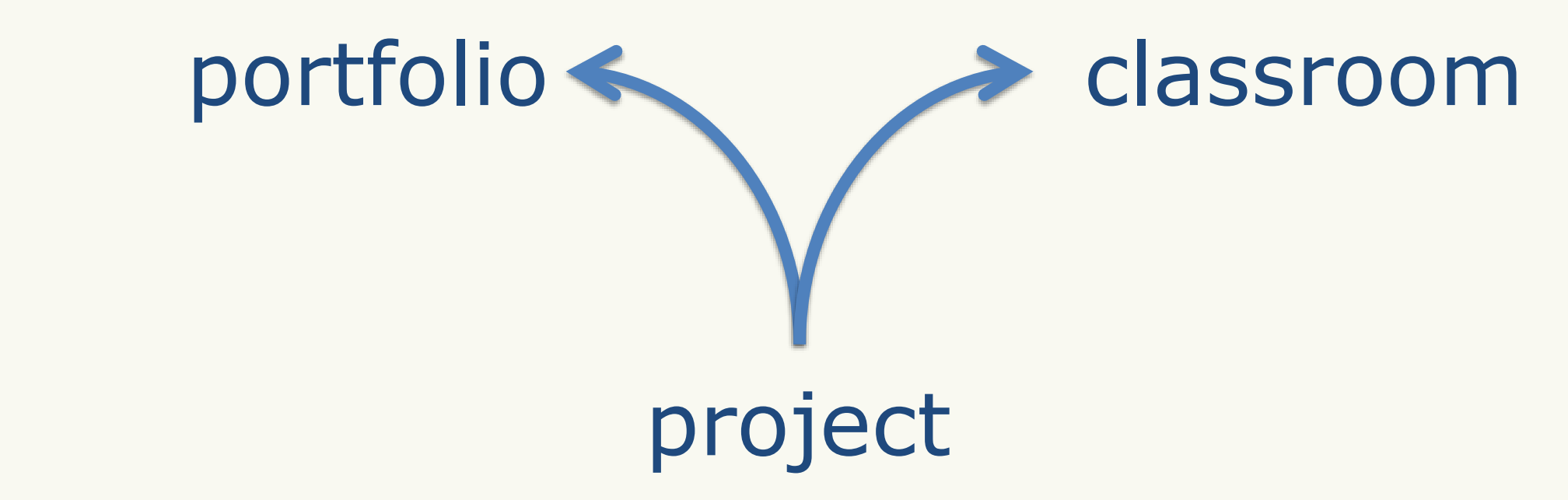

#### • Note to industry: not all academics are researchers • (For those looking to switch, focus on portfolio!)

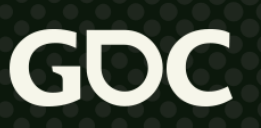

# **Learning**

- ●Write EVERYTHING down
	- Personal writeups and articles
- ●Comment all code
	- For future you
- •Write a blog
- Publish your work (e.g. on GitHub, conference talks)

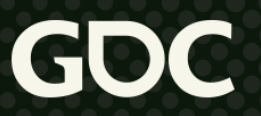

### **Transferrable Skills!!!**

- ●Math
- **•Abstraction**
- ●Patience
- **•Curiosity**
- •Communication
- ●Learning

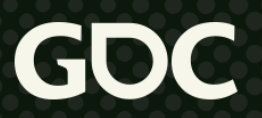

### **Perspectives**

●What I think I know vs ●What I know I don't

**Live Long and Render!**

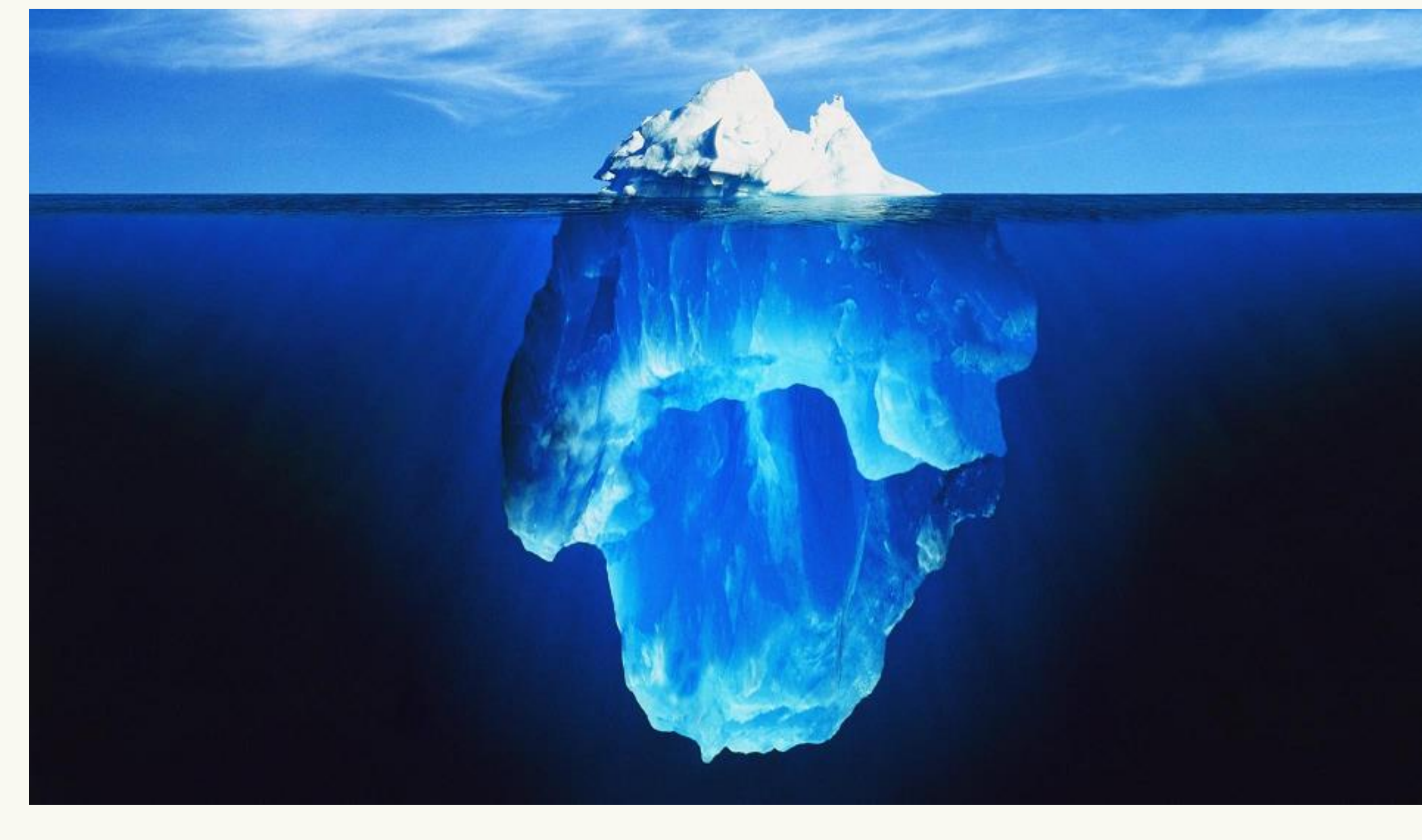

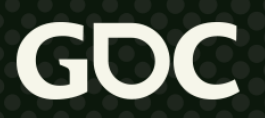

## **Resources 4 U**

- Shadertoy: [shadertoy.com](https://shadertoy.com/)
- SHADERed: [shadered.org](https://shadered.org/)
- animal3D: [github.com/dbuckstein/animal3D-SDK-Source](https://github.com/dbuckstein/animal3D-SDK-Source)
- Teaching materials: [github.com/dbuckstein/teaching](https://github.com/dbuckstein/teaching)
- Ray Tracing in One Weekend: [raytracing.github.io](https://raytracing.github.io/)
- Vulkan Tutorial: [vulkan-tutorial.com](https://vulkan-tutorial.com/)

#### ●Twitter, LinkedIn, GitHub: **dbuckstein**

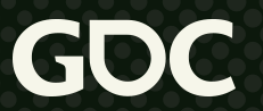

# **We're hiring!!!**

●Infinity Ward is hiring Engineers across our four studio locations: Los Angeles, Austin, Mexico City & Krakow! ●For more information, please visit:

[careers.infinityward.com](https://careers.infinityward.com/)

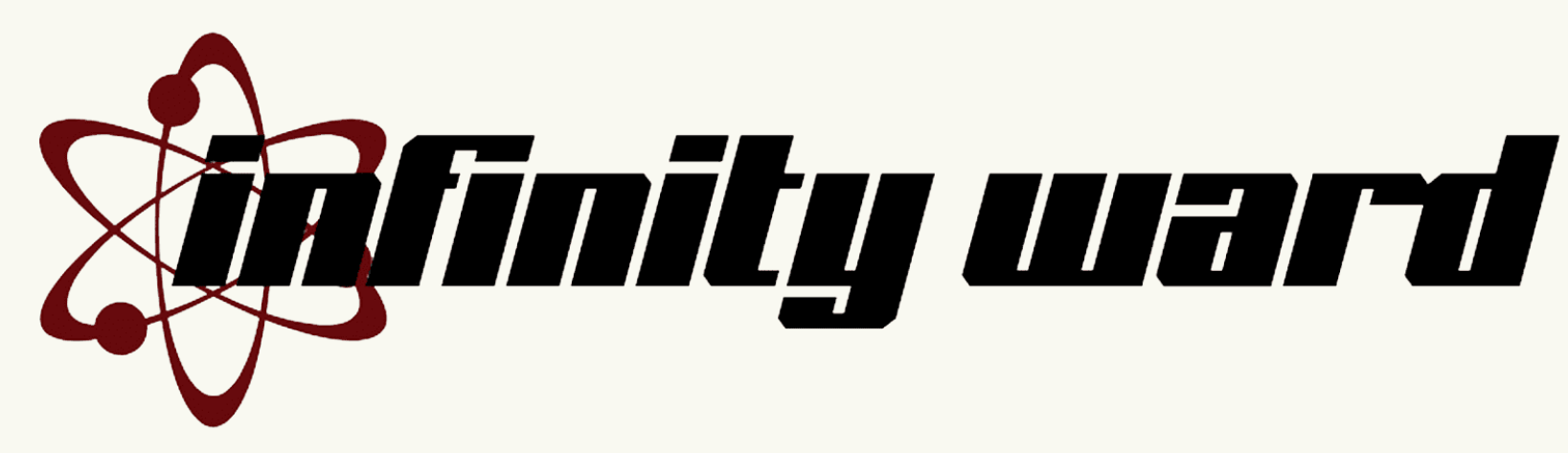

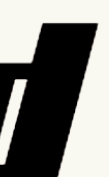

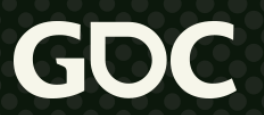

# **Thank You & Enjoy Your GDC** ☺

- ●Special thanks:
	- GDC
	- Infinity Ward & Activision
	- Family, friends, colleagues & mentors

### **THIS IS THE END OF THE PRESENTATION**

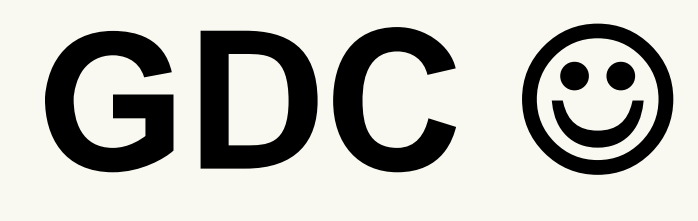

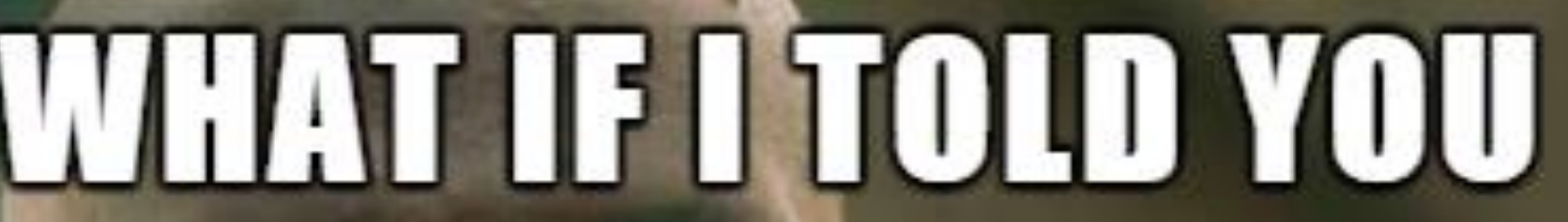

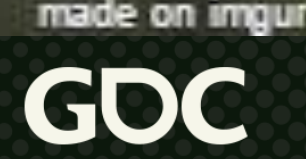